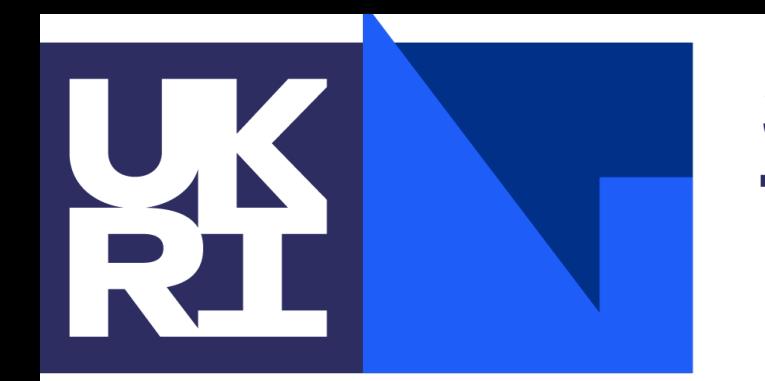

**Science and Technology Facilities Council** 

## Computing Stewart Martin-Haugh, James Walder

### • Computers:

- Historically, the word dates back as far as the 17th Century,
	- Referred to humans who carried out carried out calculations or computations.
- Modern (machine) computers provide advantage of humans of:
	- Computers offer two principal advantages over humans:
		- Correctness, and repeatability / reproducibility
		- Speed:
			- For 'simple' and repetitive operations computers; e.g. chess, visual recognition tasks).
		- Although these are not guaranteed ...

(although modern techniques of machine learning are making complex tasks accessible for

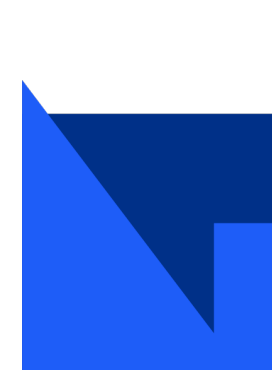

 $\cdot$  C++ is rather stable over recent

- TIOBE Index
	- Python replaced C as #1 rar in 2022
	- #3 Java
	- #4  $C_{++}$
- Easy to read and write (a
- Slower than  $C++$  (interpretentile)
	- Can call / leverage otl

- In HEP:
	- Used as the 'glue' within framework software C-

- Recent evolution of using py
	- **PyHEP Workshops**
	- https://scikit-hep.org :
		- Community-driven eff ecosystem for data an

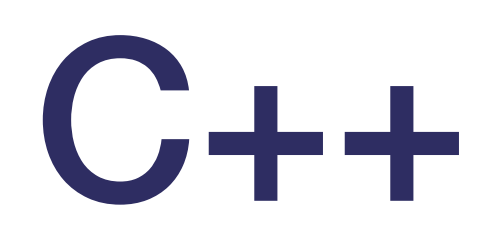

### • Large and complicated language; many ways to accomplish same things:

• Will find all of these approaches in large project codebases: (e.g. HEP experimental software frameworks);

• C++11 standard introduced modern C++, (C++14 considered incremental, with C++17 and C++20 bringing

- C (arrays, pointers, functions)
- Traditional C++ (new, delete, classes)
- Templates (template class<T>)
- Modern C++ (std::unique ptr, for (auto x: y) {} )
- - Can co-exist (for better, or worse ...)
- Evolving language; new standards every 3 years;
	- additional functionality).
- C and C++ are probably the best-supported ways to write fast code

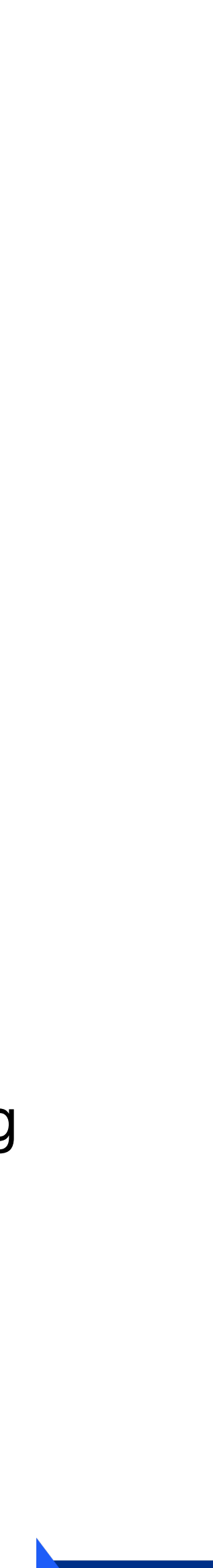

# Other languages

- Java, Javascript, C# and various languages with more domain-specific utility
- A few recent 'newcomers' attracting some attention:
	- Go: ~ modern C (with some less complication)
	- Rust: aims to be like a correct-by-default C++
		- Better to avoid memory leak, buffer overwrites
	- Julia: aims to be like a fast Python

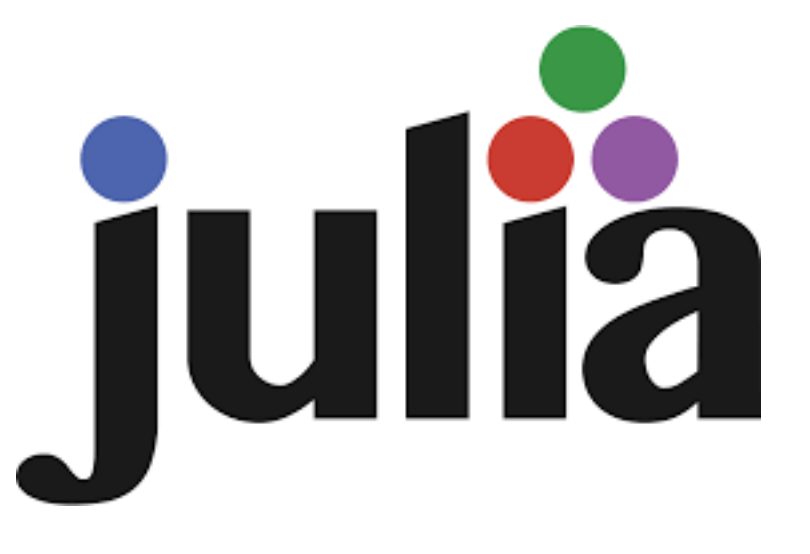

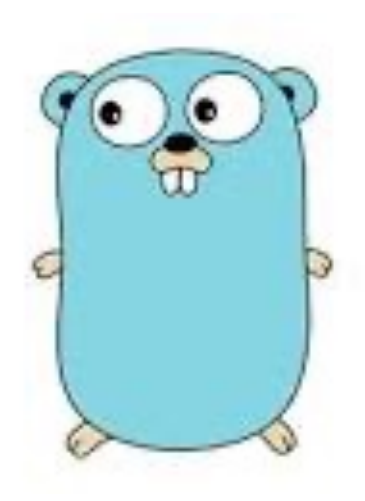

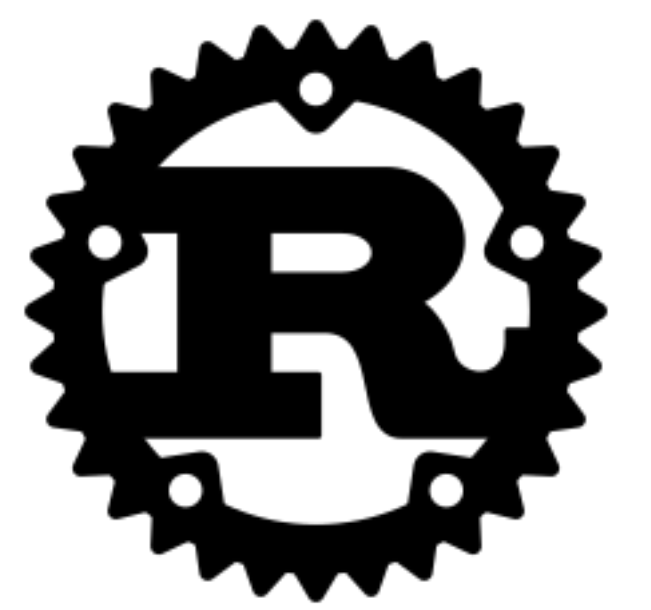

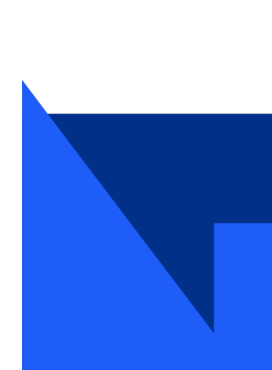

# Software Engineering

- Everything around the actual writing of code (and distinct from the theoretical aspects of computer science)
- Use of sound engineering best practices, and encompasses at least:
	- Requirements gathering and specification definition
	- **Debugging**
	- Testing
	- Packaging
	- **Documenting**
	- Operating environments
	- Considerations around ongoing maintenance and evolution

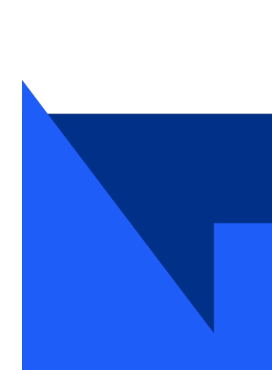

*Term "Software Engineering" promoted by Margaret Hamilton, lead programmer for the Apollo Mission guidance computer*

# Testing for Correctness

- Demonstrating an algorithm is correct with respect to its specification:
	- Usually interested in functional correctness;
	- that for a given input for a computation the correct output is returned.
- General approaches could be:
	- Find version of the calculation (not an edge case) where the answer is known;
	- Make changes that should not affect the answer and verify the result.
	- Also try to test on edge-cases.
	- Important to test that code handles problematic cases correctly:
		- e.g. passing in an incorrect type (e.g. python)
		- Out-of-range values
		- Invalid values (nan)
		- Might be sufficient just to crash the code;
			- Or handle any and all possible exceptions

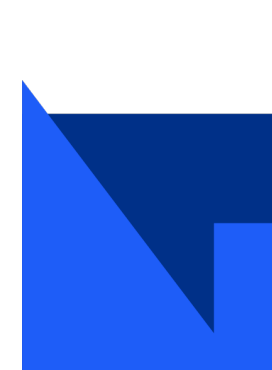

# Debugging: Thoughts

- Brian Kernighan (C, Unix etc):
	- *The most effective debugging tool is still careful thought, coupled with judiciously placed print statements.*
	- *Everyone knows that debugging is twice as hard as writing a program in the first place.* 
		- *So if you're as clever as you can be when you write it, how will you ever debug it?*
- Rubber ducks and teddy bears:
	- Explain your problem to anyone doesn't need to be an expert
		- Doesn't even need to be a living entity; *rubber ducks and teddy bears*
	- Draft and email for an expert, explaining what you have done / what you think is happening.
	- – Documenting / explaining your thought process and problems found leads:
		- to better understanding of the issue, and
		- possibly its solution.

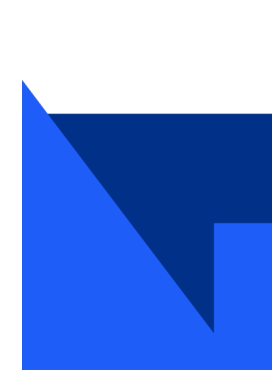

# Debugging: Process

- Reproduce the problem;
- document exact setup instructions (environment, command, extra software / settings)
	- If necessary distill the problem to it's simplest components:
		- e.g could write a separate small program that generates the same errors
- Find the fix ...
- Establish that the fix has no undue side effect (e.g. that tests unrelated to the fix still gives expected results)
- Consider creating tests to make sure issue can't reoccur (see later)

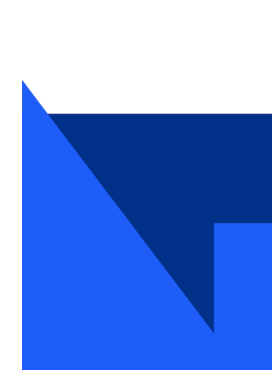

## Static analysis

- Static analysis (compared to Dynamic analysis) is the study / debugging of source code before executing the program.
- Many automated tools to help.
- Code review process with another human also important.
- Python:

- Flake8
	- (Static analysis plus pep8 style guide)
- Vulture (find unused/unreachable code)
- Type hints: (introduced in python 3.5;
	- Improved static type checking
- Compiler Errors and Warnings
	- Enable as many Warning flags as possible, and consider them as code problems until fixed.
- cppcheck (fast)
- Coverity (slow ...)

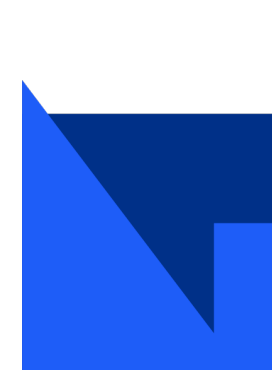

```
def hello_world (name: str) -> str:
   return f'Hello {name}'
```
• Include these tools into your testing cycle (more later)

 $\cdot$  C++:

# Dynamic analysis

- Study of your code while the program is being executed
	- Ideally run tests for variety of scenarios / edge cases to test all coverage of code.
- Usually accomplished by adding extra information to the compiled binary (or running code) that augments the output
	- Including when things go wrong (or even to make it crash)
- Extra print statements / logging info
- Debug symbols: e.g  $q++ -q$  to add line numbers, etc to your crashes
- GDB and similar: use the debugger to trace error points / add breakpoints, read stack traces
- Valgrind: run in a virtual environment to identify memory errors
- Sanitizer tools (part of Clang project):
	- tell you if you're writing outside allowed memory, using uninitialised data

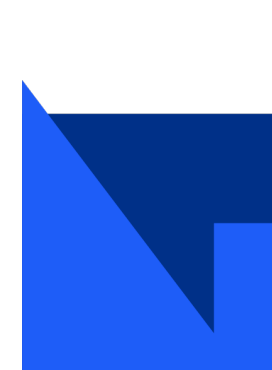

## Memory errors (C++)

- Most common: reading/writing beyond an array
- •vector<float> vec; vec.push\_back(1); std::cout << vec[2] << std::endl;
- Results are undefined, as random memory is read:
	- Might print 0, could print 1.1755e<sup>-38</sup>, could crash
	- Results irreproducible
	- AddressSanitizer or running under valgrind

- vec.at(i) will throw an exception when attempting to access past the end of the array
	- It is slightly slower (but unlikely to be significant in most cases)
	- Much easier to find the bug

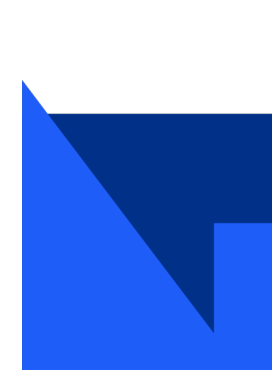

- All floating point exceptions
- Mathematical operations involvin
	- In numerical computations,

- Floats are most precise close to
- Strongly recommend reading **Floating**

- NB. In python, 1.0/0.0 type oper
	- Also, in higher level applicat

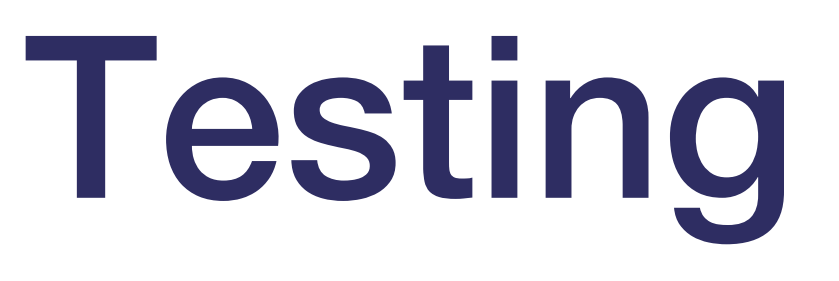

- Testing correctness of code can manifest at several levels:
	- Types of Tests:
		- **System / Integration tests**: test that the different components work together usually at scale.
			- For example; run reconstruction code over a large dataset. Does it crash? Are the results the same as the previous (night's) test - and if not, is it understood.
			- Large scale validation runs.
			- Generally easiest to write, as mirrors the nominal operation of the code;
				- Might be difficult to ensure full coverage.
		- **Regression tests**: check that a fixed bug does not reappear;
			- Harder to write; need to keep track of test cases; only to prevent a reoccurrence of previous bugs.
		- Unit tests: check functionality at a  $\sim$  function level should be quick to run
			- Hardest to write: think about what each function does, and to test all cases of input.
			- Might need extra code to set up, fake input data, or even a mocked-up backend
			- Test driven development; first write the test, then develop the code to pass the tests.
	- **Static analysis**:
		-
- Writing any tests is good; the more you do, the better at writing them you'll become.

• Add to your tests (e.g. in continuous integration); preferable to catch any problems at the static analysis stage, if you can

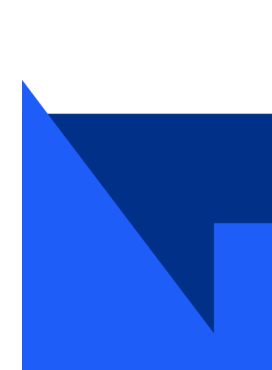

# Unit test examples: python

- Useful for checking that a change that shouldn't change the output, doesn't change the output
- assert in python is in general very useful; apply where needed.

• Using asserts:

def squ $(x)$ : return  $x^{**}2 + 1$ def test\_squ(): assert squ(42)==1764, "should be  $1764$ " test\_squ()

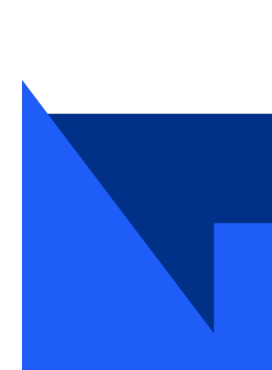

```
Traceback (most recent call last):
   File "square.py", line 6, in <module>
     test_squ()
   File "square.py", line 5, in test_squ
    assert(squ(42)=1764), should be
AssertionError: should be 1764
```
• Unittesting libraries provide a framework to run tests, setup and tear down initial states and collate the outputs into various formats. import unittest

from square import squ

class TestSquare(unittest. def test\_square(self): self.assertEqual(squ

### if  $_$ mame  $_$  ==  $'$   $_$ main

unittest.main()

- Other methods of automation tests beyond test https://robotframework.org for automation testing of a etc).
- Very easy to 'go overboard' when first
	- Also consider testing failure mode

# Random and comprehensive testing

- Random input testing not truly well used within particle physics:
	- Although large MC and data samples with inherent randomness is used
- Fuzz testing (more important from security concerns) attempts to construct malformed or 'almost-valid' inputs in order to expose limitations in the code (e.g. poor parser logic).
- Coverage:
	- Coverage is a measure of how much of the code is actually being tested:
		- High coverage does not necessarily mean that it is exhaustively testing possible test cases of a function.
	- Good to aim for high coverage, but experience / code complexity may suggest where you need to place effort on your test cases

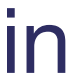

# Continuous Integration

- Use tools, such as GitLab CI, Jenkins, Travis CI to automate your build / testing phase
- Catch problems before they're part of the main codebase
	- Demonstrate functionality (or rather, lack of changing other outputs) to project leader
- Run as many tests as you can for a merge / pull request

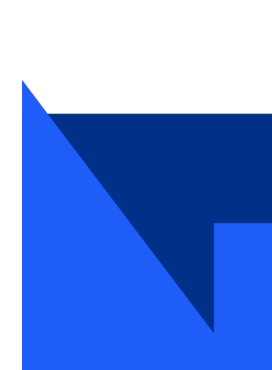

#example gitlab CI for LaTeX

stages:

- build

build:

 image: thomasweise/docker-texlive-full stage: build script:

- apt update -y

- apt install -y biber
- make
	- artifacts:

paths:

- "\*.pdf"

expire\_in: 1 week

### Containers

- Useful for many reasons:
	- debugging, versioning, sharing code, reproducibility
	- Run a lightweight virtual operating system on top of your real OS
	- Similar to a virtual machine (some OSs, e.g. Mac run docker within a small VM)
	- Easily run Linux programs on Mac, Windows
	- A description of an environment that someone else can run
		- e.g. in docker; a Ddockerfile declares the base image and all changes needed to build the container image
		- Can run on the Grid
- Provides a repeatable / reproducible environment:
	- Docker is most well known:
		- Apptainer / singularity also well used within (and outside) HEP community

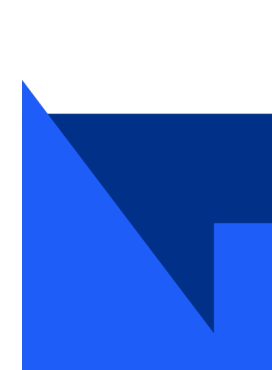

# Correctness: Summary

- Expect debugging and testing of code to take longer than the code implementation
- Make use of:
	- Human code reviews
	- Tools for static and dynamic analysis:
	- Unit tests, integration tests, etc.
- Remember the next person who will maintain your code (it might still be you ...)
	- Documentation; inline, external, ...

• Questions?

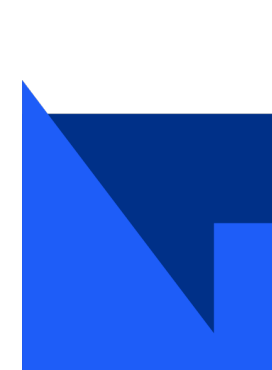

# Fast computing

- High throughput computing
	- Can parallelise and buffer data for later processing
	- LHC;
		- Generally 'embarrassing parallel' class of problems
		- Events (typically) independent of each other (modulo detector conditions, etc.)
	- Maximise throughput = events/second
- Low latency computing
	- impossible or not useful to buffer
	- High frequency trading, autonomous vehicles
- High performance computing
	- Problems that don't parallelise easily supercomputer
	- Climate modelling (inter-grid communications)
	- Fast connections between processors, lots of RAM

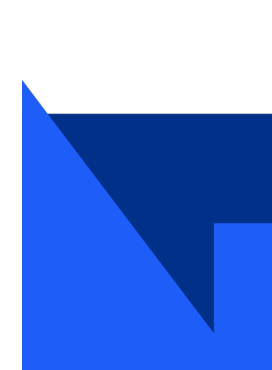

- 'Free code speed-up'
	- Transistor density does cont Moore's law
- Memory has fallen behind CPU big bottleneck frequently memor
- More processing power availabl through parallelism
	- More intelligence and comp to keep increasing performa
- Fastest memory in L1 caches, closes
	- Then L2, L3,
- Next fastest is RAM
- Slowest then is on the physical stora
	- (HDD, SSDs, Tape)

- Cache miss  $\Rightarrow$  retrieving data from a
- NUMA: modern servers with multiple
	- Memory allocated to individual socket moving data between memory a

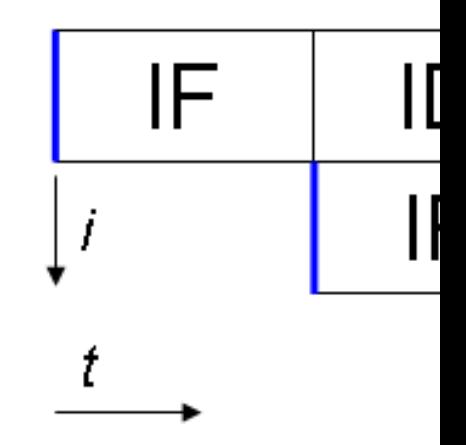

- Only works if code is linear
	- Branching is an issues;
		- e.g. conditional statement
- Unable to load instructions past the branch point of the branch point of the branch point of the branch point of the branch point of the branch point of the branch point of the branch point of the branch point of the bra
- Module within CPU decides w
	- Allows CPU to pipeline code
	- However, significant penalty
		- CPU has to load new

- General Solutions:
	- remove branches if possible
	- Unbalance the branching (e.g.
- Sort the data:
	- See stackoverflow.com
	- i.e. branch prediction might k
		- However, penalty for sorting

# Parallelism / concurrency

- An entirely parallelisable calculation is referred to as embarrassingly parallel
	- Event generation: every collision has no dependency on the previous
	- Simulate each collision on a separate CPU: scale to number of CPUs available
- Most calculations have a parallel and serial component, which limits the speedup

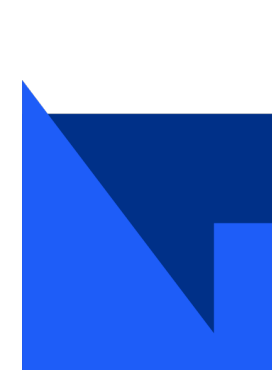

- Making a car requires 1
- The 1000 identical parts must be
- Serial path
	- 1000 parts assembled by a
- Parallel path
	- 1000 parts assembled by dif-
- Maximum speedup  $1060/61 = 1$
- No further gains without improvi
- Amdahl's law formalises this rea
- **SISD**: Single Instruction, Single
	- single-threaded operation
- **SIMD**: Single Instruction, Multip
	- vector operations
- **MISD**: Multiple Instruction, Sing
	- Not common
- **MIMD**: Multiple Instruction, Multi
	- multi-threaded operation

## Vectorisation/SIMD

- Modern CPUs can execute the same instructions on multiple data simultaneously
- Consider vector addition of two vectors into a result vector

- Scalar operation:
	- Each element treated separately
- SIMD:
	- Computation performed across multiple elements simultaneously.
- Different architectures depending on CPU generation: MMX, SSE, AVX
	- Code generated for one instruction set will not work with another

30

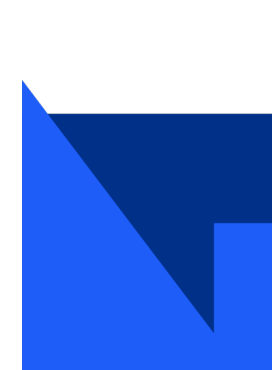

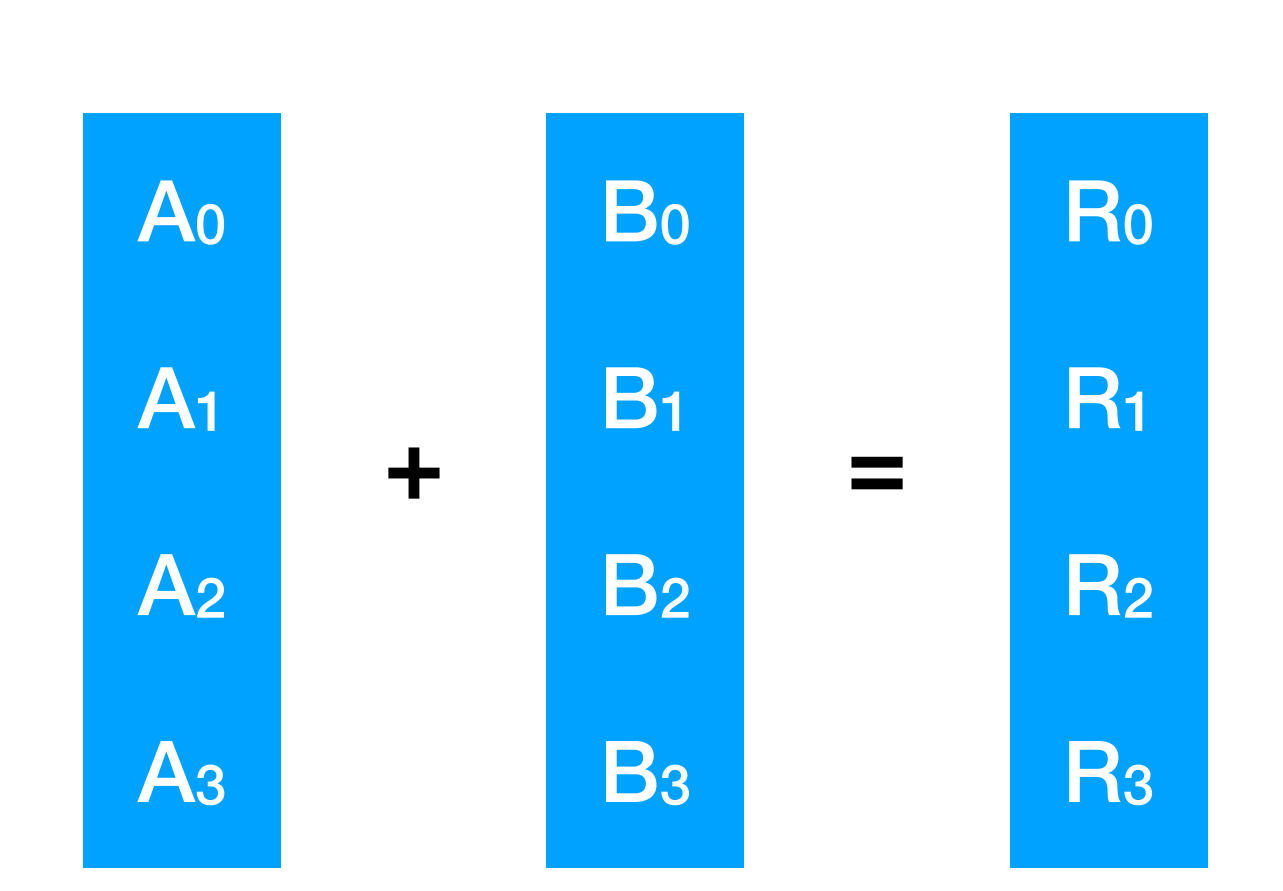

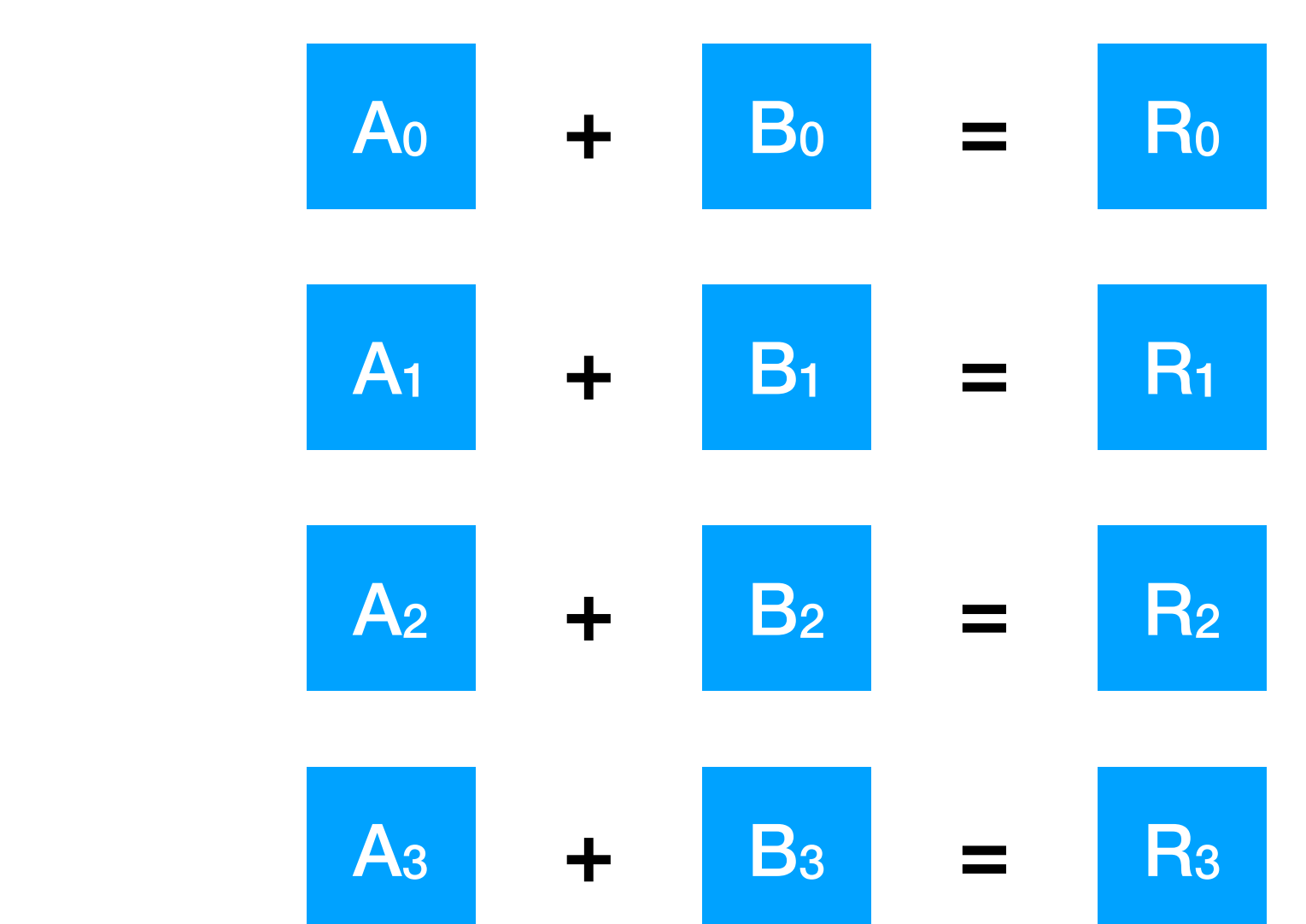

### **Scalar**

**SIMD**

- Might need re-think of code imp
	- e.g. not looping over a vector px, py, pz, where a correspor

```
1
       #include <array>
   \overline{2}#include <iostream>
   3
   \overline{4}int main() {
   5
                 std::array<i
   6
                 for (unsigned
   \overline{7}int_
   8
                 \mathcal{F}9
                 std::count <<10
                 return 0;
  11
       \mathcal{F}clang++ -msse4.2 - std=vec.cpp:6:2: remark: v
      interleaved count:
            for (unsigned
```
#similarly: g++ -std=c

- **Can write using vector intrinsics** data and operate accordingly
	- Resulting code will crash on
- More complicated to write
- Easiest solution: use a library wr
- E.g. for cos(), exp(), atan2()
	- CERN VDT
	- Intel and AMD mathematical
- For matrix/linear algebra
	- **Eigen**
- Operating system decides when a
	- (e.g n threads running across
- Thread order is non-deterministic
	- Race conditions, deadlocks, in
- Usually one thread per CPU
- Swapping between threads on or
- Simplest case:
	- Single thread runs until blocke operation (e.g. a cache miss,
- More complex:
	- simultaneous multithreading ( parallelism per thread and atter to minimise wasted slots per

```
\texttt{min} \land \texttt{max}#pragma omp parallel num_thre
  \mathcal{F}_{\mathcal{A}}int thread = omp_get_thread
     int total = comp\_get_numberstd:: cout << "Greetings fro
          out of " << total << s
  \mathbf{r}std:: cout << "parallel for er
  return 0;
\mathcal{F}g++ -fopenmp test_omp.cpp && ./
Greetings from thread 1 out of
Greetings from thread 0 out of
Greetings from thread 3 out of
Greetings from thread 2 out of
```
- Code must ensure that there is no
	- May need to introduce synchion
- Intel Threading Building Blocks: u
- OpenMP is best for simpler situat
- Other frameworks (e.g. HPX) also

# Memory sharing

- For particle physics we usually want to run our CPUs at 100% capacity
- Multi-CPU:
	- Because each event is independent, 2x CPUs = 2x events/second
	- Single-threaded application usually gives best throughput
- Multi-process
	- Much of our application memory is read-only (detector layout, magnetic field)
	- Linux mechanism (copy-on-write) means we can fork several subprocesses to process events and share read-only memory
- Multi-threading
	- Threads can share all their read/write memory big reduction in memory use
- Once software is thread-safe (threads not interfering with each other), can tune no. threads and no. processes to environment

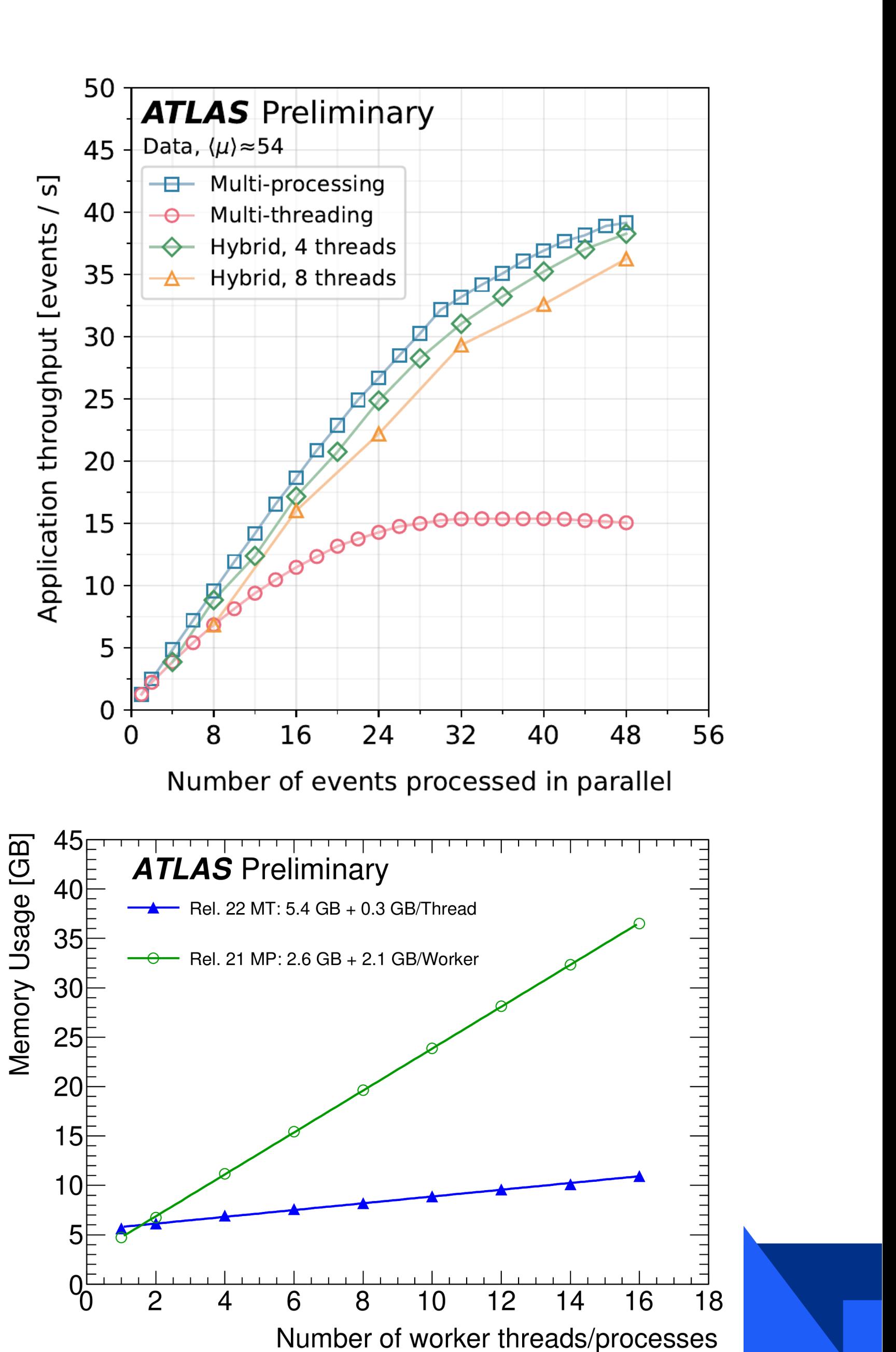

- Increasingly used for scientific a
	- Tools such as tensorflow allow and gpu backends
- For programming software, several competitions
	- CUDA for NVidia
	- HIP for AMD
	- OpenCL, SYCL: multi-platfo
- Movement of data into the gpu and the repulsion.
- HEP software moving towards the
	- i.e. Challenges is to write co architectures of heterogened
- Increasingly popular for superco

# Parallelism: Summary

- Vectorisation and multi-threading are harder to work with than single-threaded programming
	- Necessary if you want to get the highest possible performance
- Even if you don't need the best performance, you can still apply some of this through libraries
	- Compilers will try to optimise your code (but may need some help)
- Programming for heterogeneous environments:
	- Active area of study / discussion

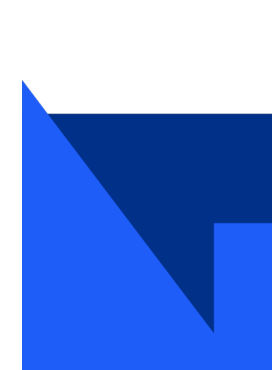

### 123456789098765432112345678933

real 0m0.867s user 0m0.866s sys 0m0.000s

- user = time spent in your code
- sys = time spent in (Linux) kernel co
- real = sum of user + sys, referred to
- You care about real, but you can or
- If you're worried about system calls which ones are used (see e.g Julia I

# Sampling profilers

- Often, it's not the overall time that's most useful,
	- but knowing which calls and sections of your code take the most time.
	- Optimise your effort there
- Simplest sampling profiling: the debugger;
	-

```
\hat{C}\bulletProgram received signal SIGINT, Interrupt.
     0x00007f8d81f09b55 in costlyFunction() ()
        from costlyNumerics.so
     (gdb) bt#0 0x00007f8d81f09b55 in costlyFunction() ()
        from costlyNumerics.so
     #1 0x00007f8d81f0baaa in frameworkCode() ()
        from frameworkCode.so
     #2 0x00007f8d81f0bc0b in main() ()
        from program.so
```
• Run your code many times in the debugger and interrupt (i.e. Sample) the code at various points

• If your program spends 90% of its time in program X, then your sampling should find it in the call stack 90% of

- the time.
	- Run your code say 10 times; does it stop in a similar place each time ?

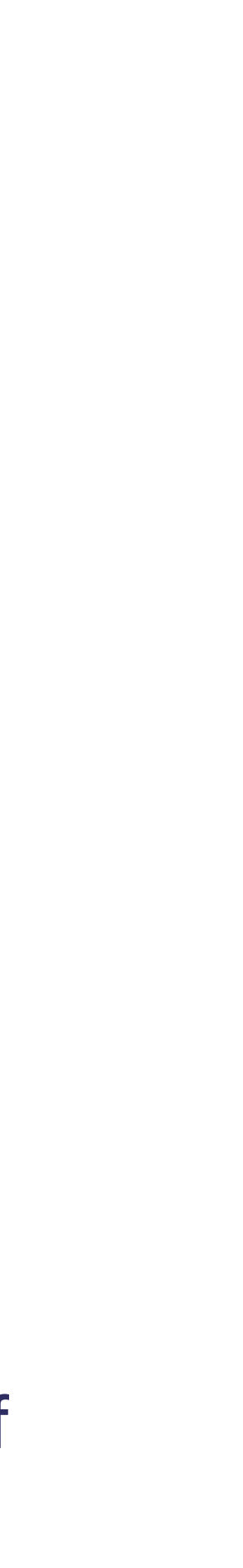

# Sampling profilers

- costlyFunction() (top of the stack trace): where program was when halted
	- "Self cost"
- frameworkCall(), main(): call the function doing the w
	- "Total cost"
- Self cost ≤ total cost
- Focus optimisation efforts on functions with highest self-cost
- Fortunately several tools exist to sample and visualise (e.g KCacheGrind) the results in a call graph
- gperftools, Intel VTune, igprof

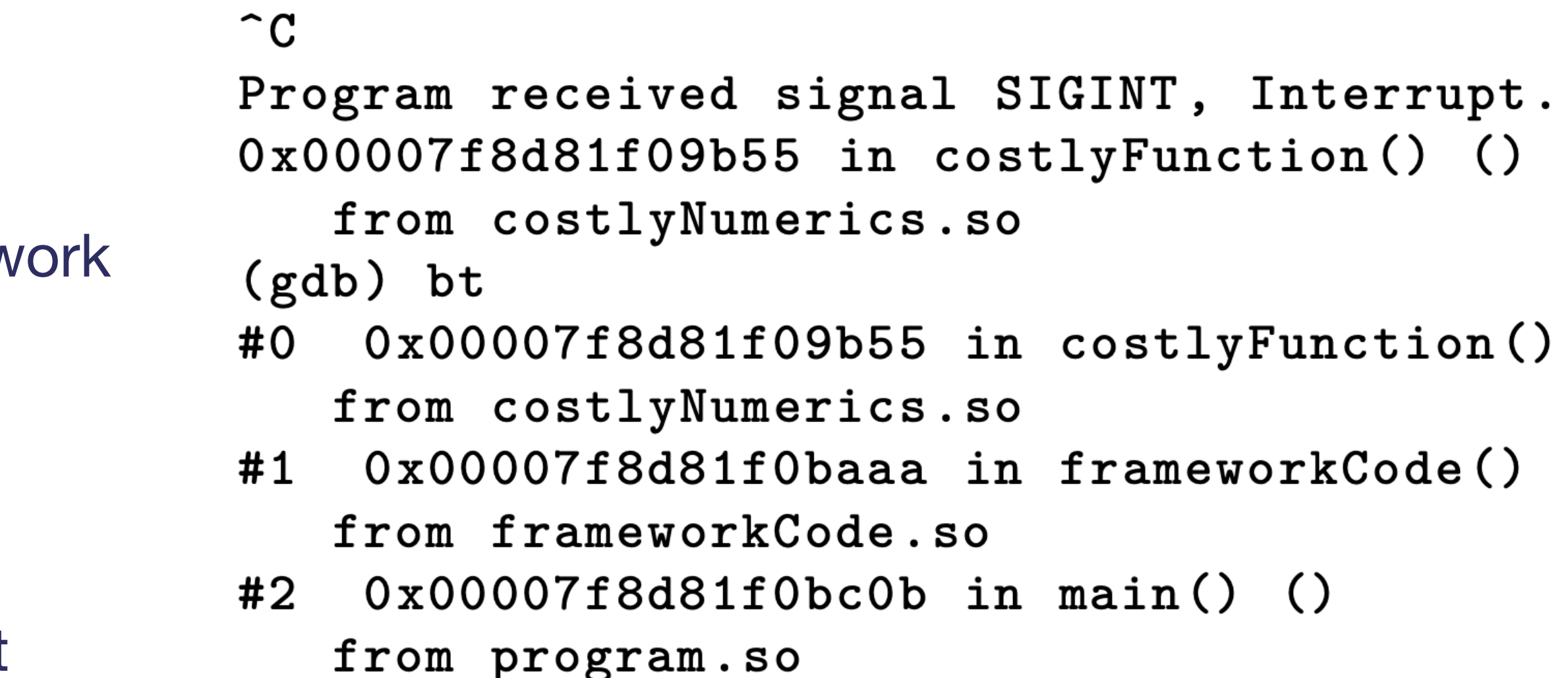

### $\left( \ \right)$  $\left( \ \right)$

### register with Intel

### • Multi-language support; CPU, GPU, and FPGA

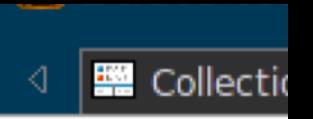

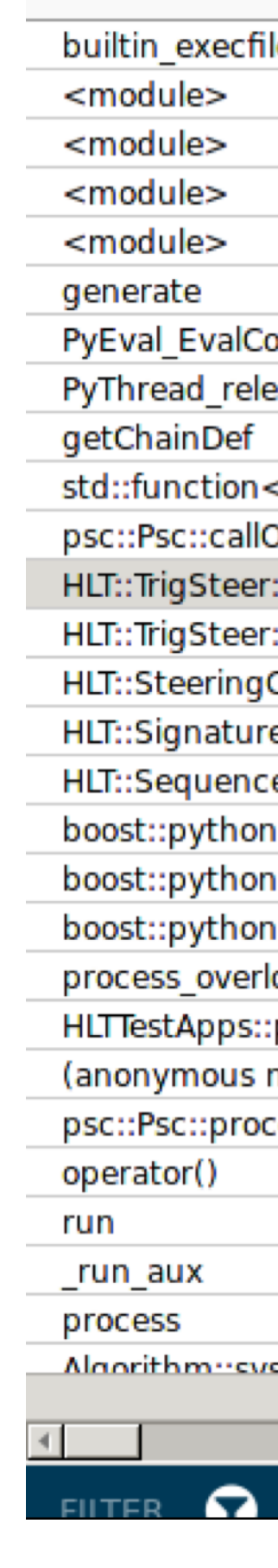

using namespace std; using namespace std:: chro  $auto$  start\_time = high\_r  $doSomething()$ ;  $auto end_time = high,res$ cout  $<<$  "Time: $\cup$ "  $<<$  dura  $start$ \_time).count()  $\cdot$ 

- Carries a performance overhead;
- Google Benchmark builds this int

# Code Instrumentation

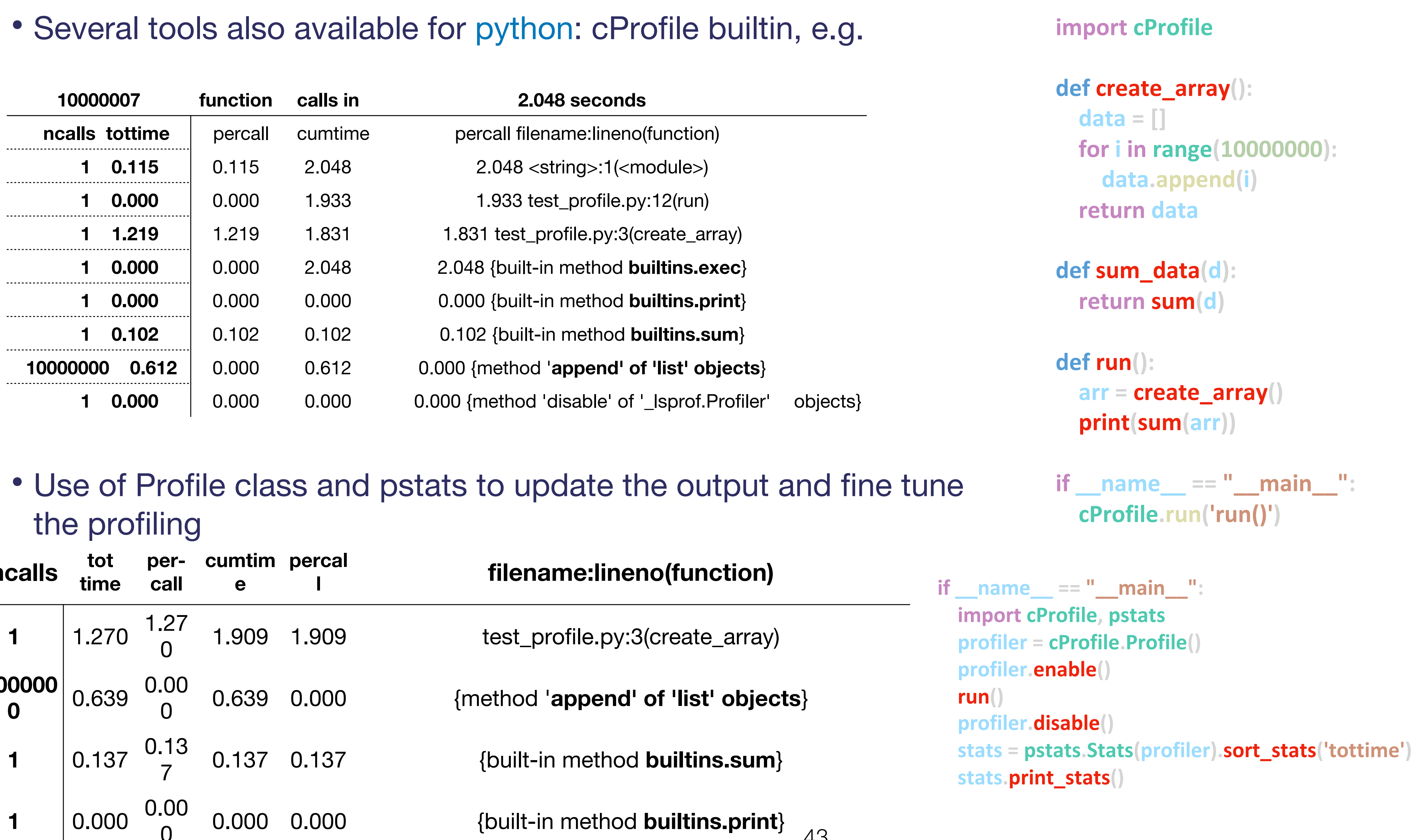

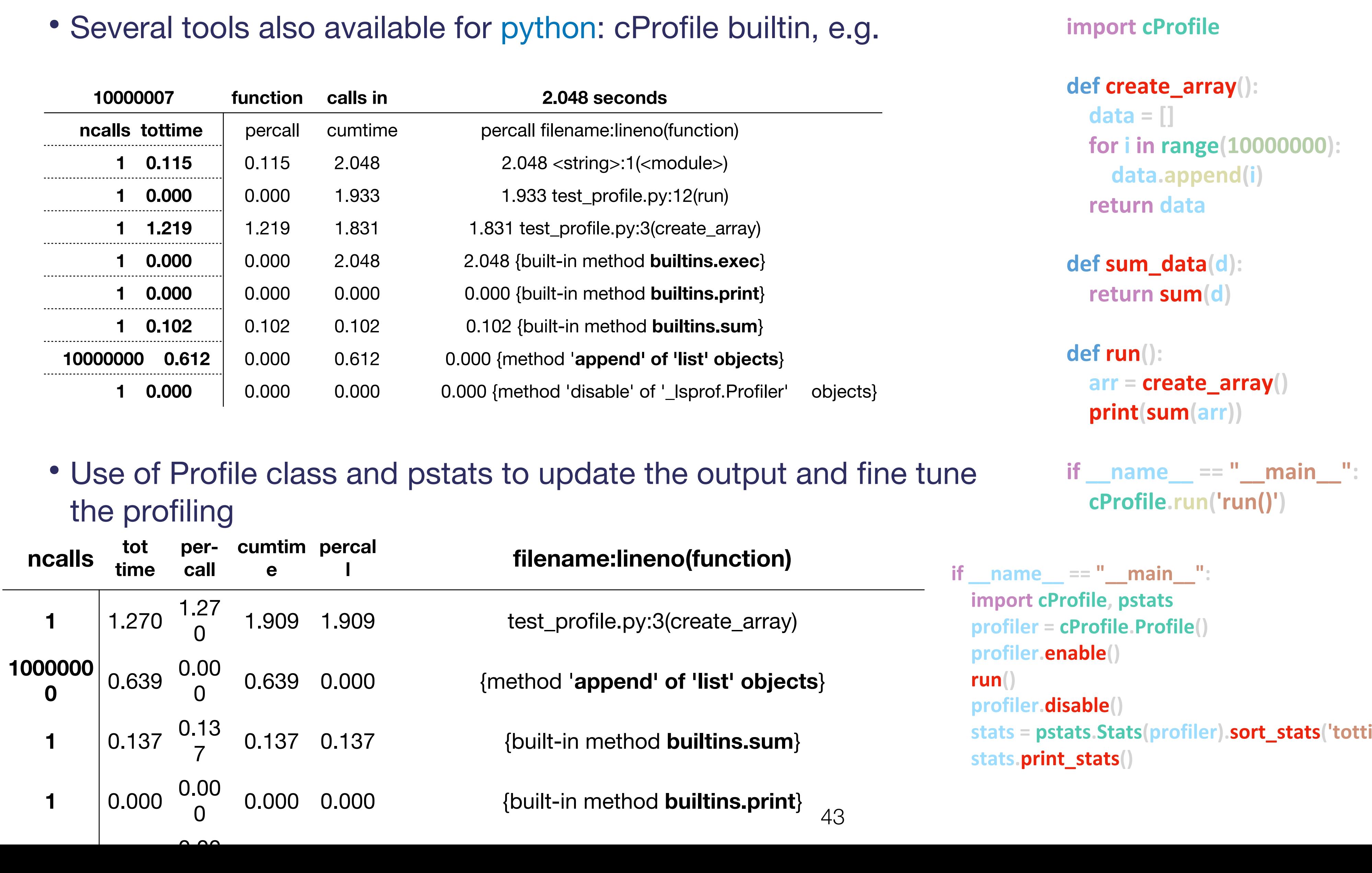

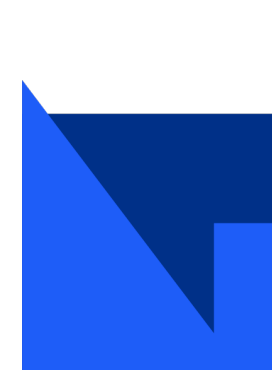

- Monitor performance monitoring
- VTune also has access to these
	- (Some functionality requires

Valgrind is very powerful suite of the total suit

- Emulates a basic modern CPU, prediction (somewhat configural
- Runs slowly
- Information about cache misses
- Produces output suitable for KC
- $\cdot$  -O1, -O2 = basic, safe optim
- $-03$  = expensive optimisation code slower) applied
- -O2 is a good reference level; ba
- Remember to try these optimisation
- Fine-tuned optimisation options

```
int
                                        \mathcal{L}in
• Example: (godbolt)
                                           w<sub>h</sub>\{• Basic optimisation
       level applied at 
       compilation:
```
# Profiling and optimisation: Summary

- Profile helps identify bottlenecks and high 'cost' functions in code:
	- Measure and benchmark (Also have an understanding of what is 'good enough').
	- Many profilers available
- Biggest improvements usually will come from changing algorithms, rather than minor changes to code
- Once poor performance locations of code identified, you can decide where to focus your effort: • (Note - even in some cases, highly optimised code will still take the most time).
- 
- Compiled languages (C++, fortran) faster in general than interpreted (python, ruby).
- Standard libraries exist (FFTW, BLAS, Eigen). Most probably these will be faster than your own implementations:
	- Don't reinvent the wheel.

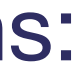

# Floating-point and mathematical operations

- $= d*xx*x + c*x*x + b*x + a; //Bad$ • Addition is faster than multiplication (Compiler will usually help in these cases)
	- Multiplication is faster than division
- Rearrange calculations to minimise number of operations
- Compiler won't necessarily do this for you (floating point rules)
- Be very careful about loosing clarity of the function of the code.
	- Clear and concise code might be more maintainable / error-free, than slightly more performant implementation.
- Consider if the trade-offs / performance increase is worth it.
	- e.g. if it's really a bottleneck in the code flow
- Square roots are slow
- Trigonometric functions, exp, log are also slow
- Consider using optimised libraries (e.g. VDT), and trig. Identities
- For linear algebra, use a library (e.g Eigen)

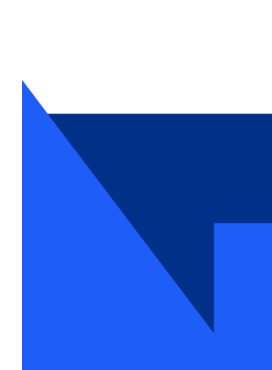

# Loops and standard algorithms

- Don't recalculate within a loop,
	- Move outside to the outmost possible level

- Consider memory management within loops.
	-
- - Familiarise yourself with the available ones, and use instead of your own.
- If the algorithm is the bottleneck, consider different options (merge sort, bubble sort, etc ...)

 $op$ 

• e.g don't create a vector<int> within a loop, if you can create outside and reserve enough memory.

• C++ (STL) and python (builtin, numpy) contain well tested / optimised standard algorithms (e.g. std::sort);

49

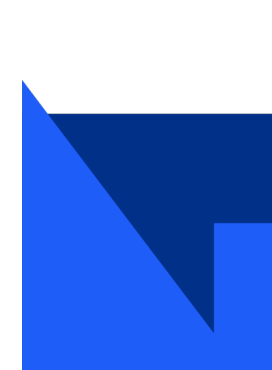

## Data Structures

- Worth thinking about which data format fits your problem
- In C++, std::vector is probably a good fit in most cases (but make sure you reserve enough size in advance!)
	- std::map and std::unordered\_map are also useful
- Python (and C++):
	-
- Designing for data optimisation or object representation ?

• Consider whether builtin types are sufficient before creating own types (and sub-classing existing types)

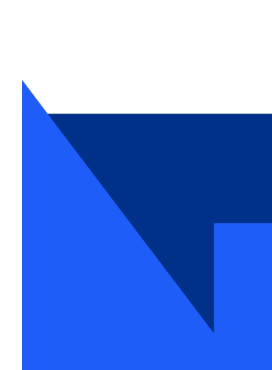

## Other comments

- Optimisation is important; Correctness must come first
- Ensure you understand (and document) any optimisations that are not concise.
	- (Might also want to keep the simpler implementation available, to help test for correctness).
- While using 'standard libraries' and algorithms are encouraged for 'production' work;
	- Writing and testing your own implementation remains the best way to learn;
		- Even if never deployed.
- Again Correctness comes first; then strive for optimisations (where meaningful).

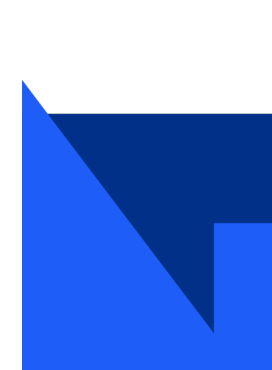

```
int g(int x) {<br>
int * i = new int(55);//0n heap<br>
Property: stack
  return x + *i;
  //Memory for i not given back to OS - leak
}
```
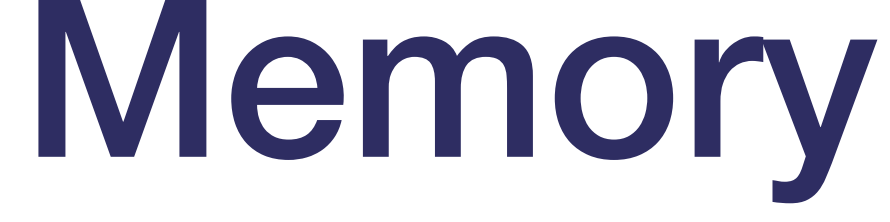

- Can be dynamically allocated
- If you don't free up memory, this is where it leaks (use … std::unique\_ptr)
- All the RAM available on the machine (if it runs out, it will use hard drive - v slow!)

- Small amount of memory associated with program
- Fast to access can be e.g. in CPU L1 cache
- E.g. variables in a function
- **Heap**:
	- Slower to access than stack
- Using too much memory is bad:
	- Eventually you run out (memory leak) (or using swap)
	- Allocating memory has CPU overhead; more so if data doesn't fit (e.g. for L1 cache).
	- A single allocation is cheaper than smaller allocation.
- Better to access memory in order data-locality
	- Appropriate data structures help with this

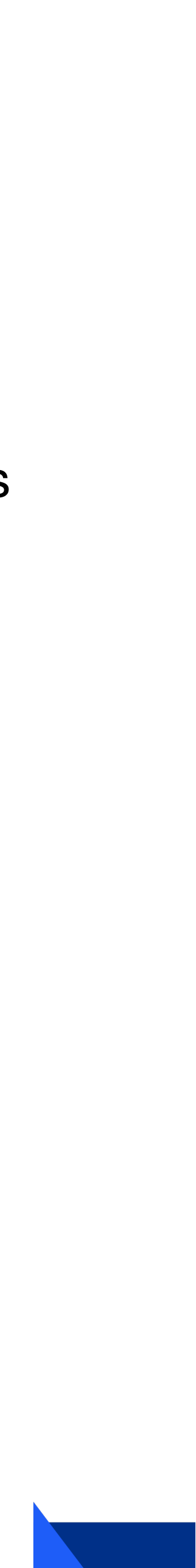

# Memory allocators

 $LD$  PRELOAD=/usr/lib/libtcmalloc.so.4 ./my program

- Allocator decides how much to request at a time and how much should be contiguous
- glibc by default
- Others available, particularly jemalloc (Facebook) and tcmalloc (Google)
- No need to recompile, just preload

- May work better for your memory access pattern than glibc free speedup!
- tcmalloc can also provides a printout when large allocations are made:
- *Note that --enable-large-alloc-report must be added to ./configure in recent releases of tcmalloc*

tcmalloc: large alloc 2720276480 bytes ==  $0x73$ eda000 0 tcmalloc: large alloc 2720276480 bytes ==  $0x2a96f0000$  @ tcmalloc: large alloc 2720276480 bytes ==  $0x34b932000$  @

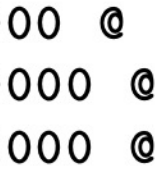

- Output can be interpreted much
- Best overall is heaptrack see e.

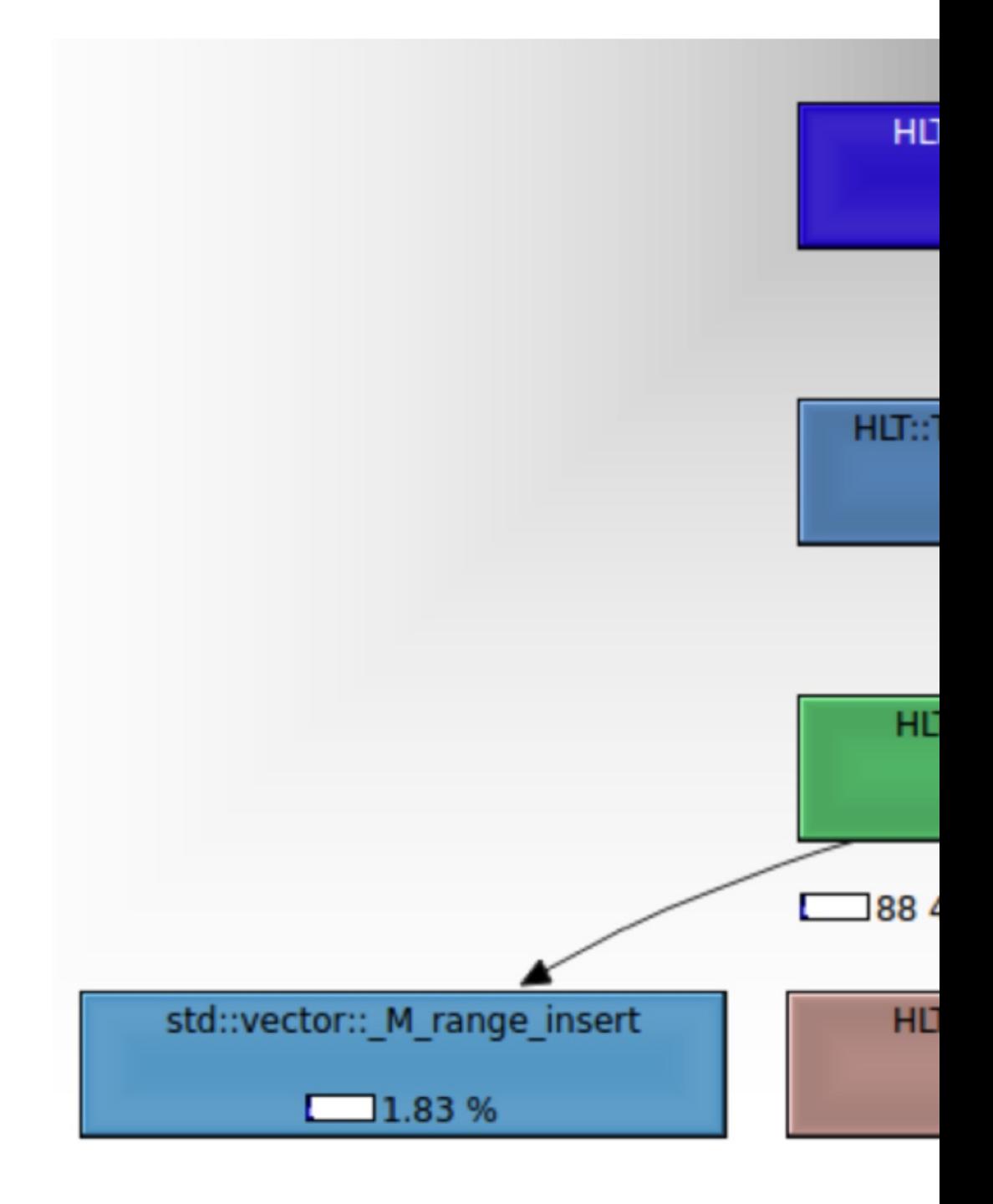

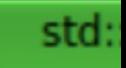

- Output can be interpreted much
- Best overall is heaptrack see e.

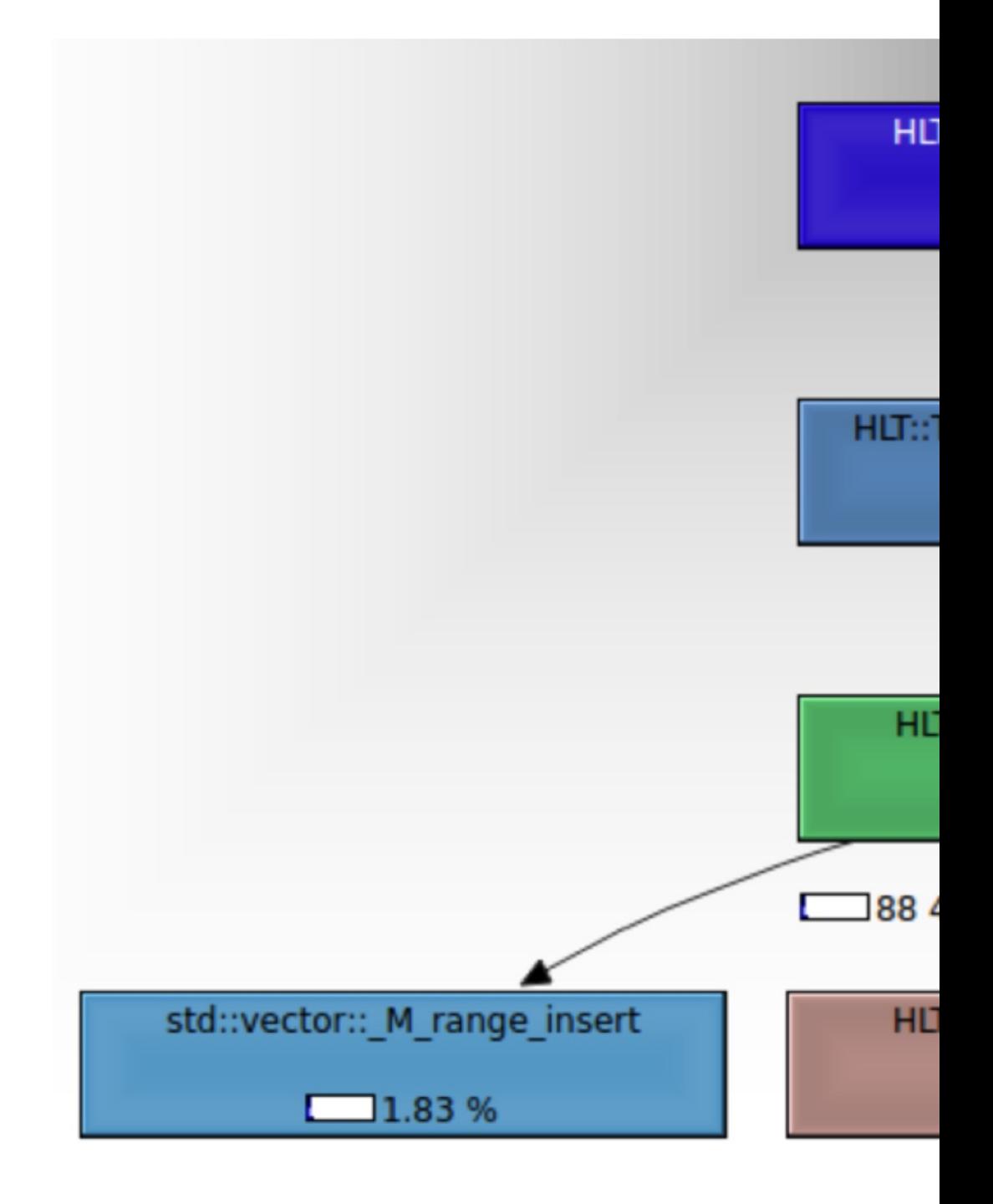

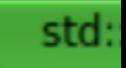

# Profiling Summary

- Continuing developments, particularly in concurrency and memory safe programming
- Modern C++ (e.g. with std::unique\_ptr) providing features to help minimise risks of memory leaks, etc.
	- Use them ...
- A small amount of profiling/optimisation knowledge can dramatically improve your application performance
	- Profiling is more important than optimisation
	- Good debugging and profiling skills can help you in a lot of areas throughout your PhD (and beyond)
- Advanced techniques useful once you've done the easy bits

• Particularly for C++: see books (e.g. by Herb Sutter, Scott Meyers) and videos (e.g. from CppCon, pyCon)

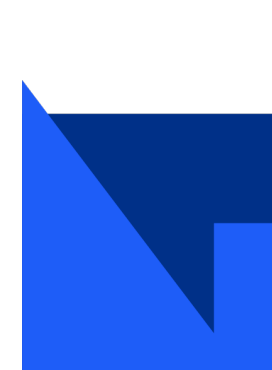

## Computing challenges for (HL)-LHC and others

- Modelling of requirements for HL-LHC shows simple scaling of technologies not sufficient to meet needs.
	- Software R&D required now to meet these demands and optimise for physics exploitation.

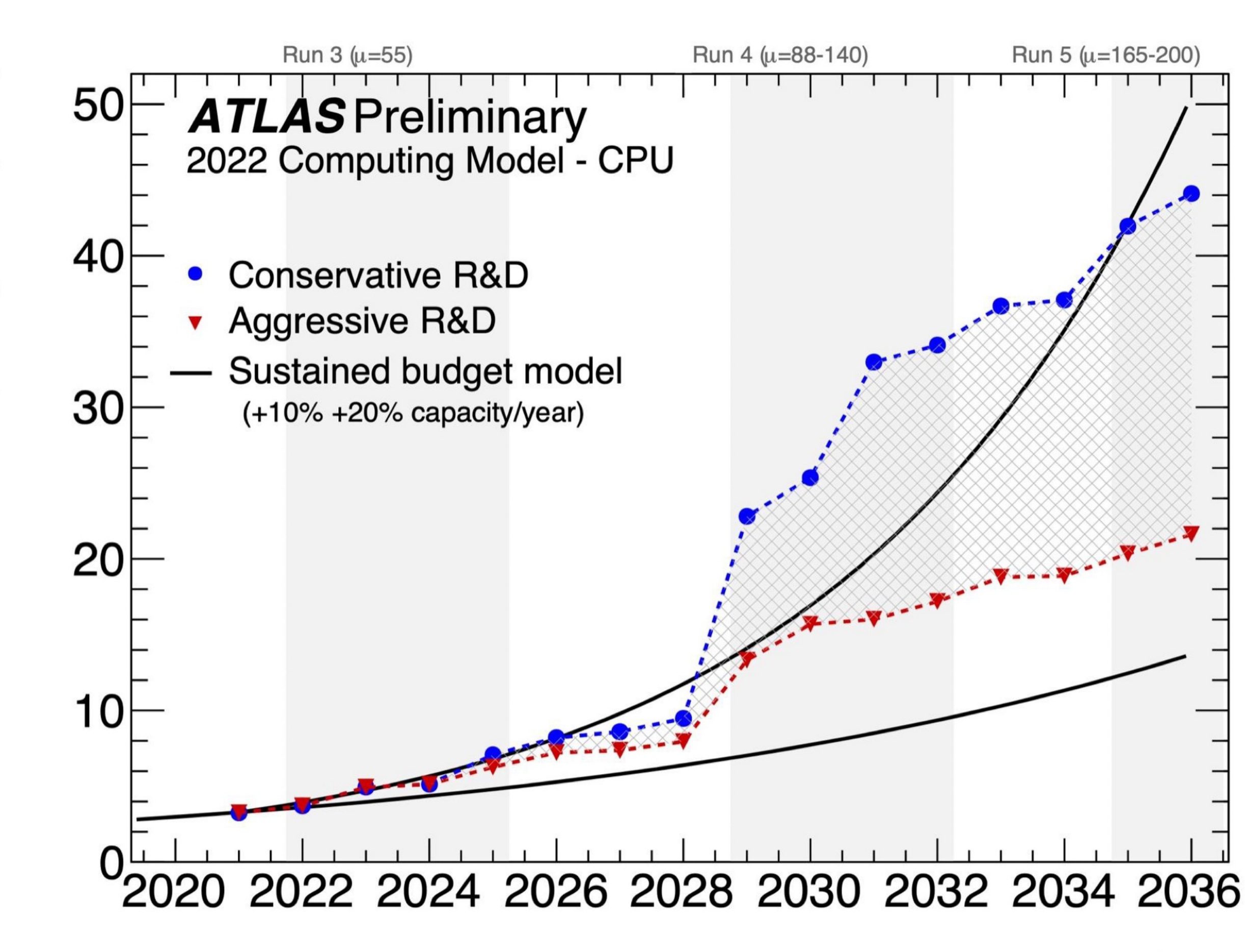

Year

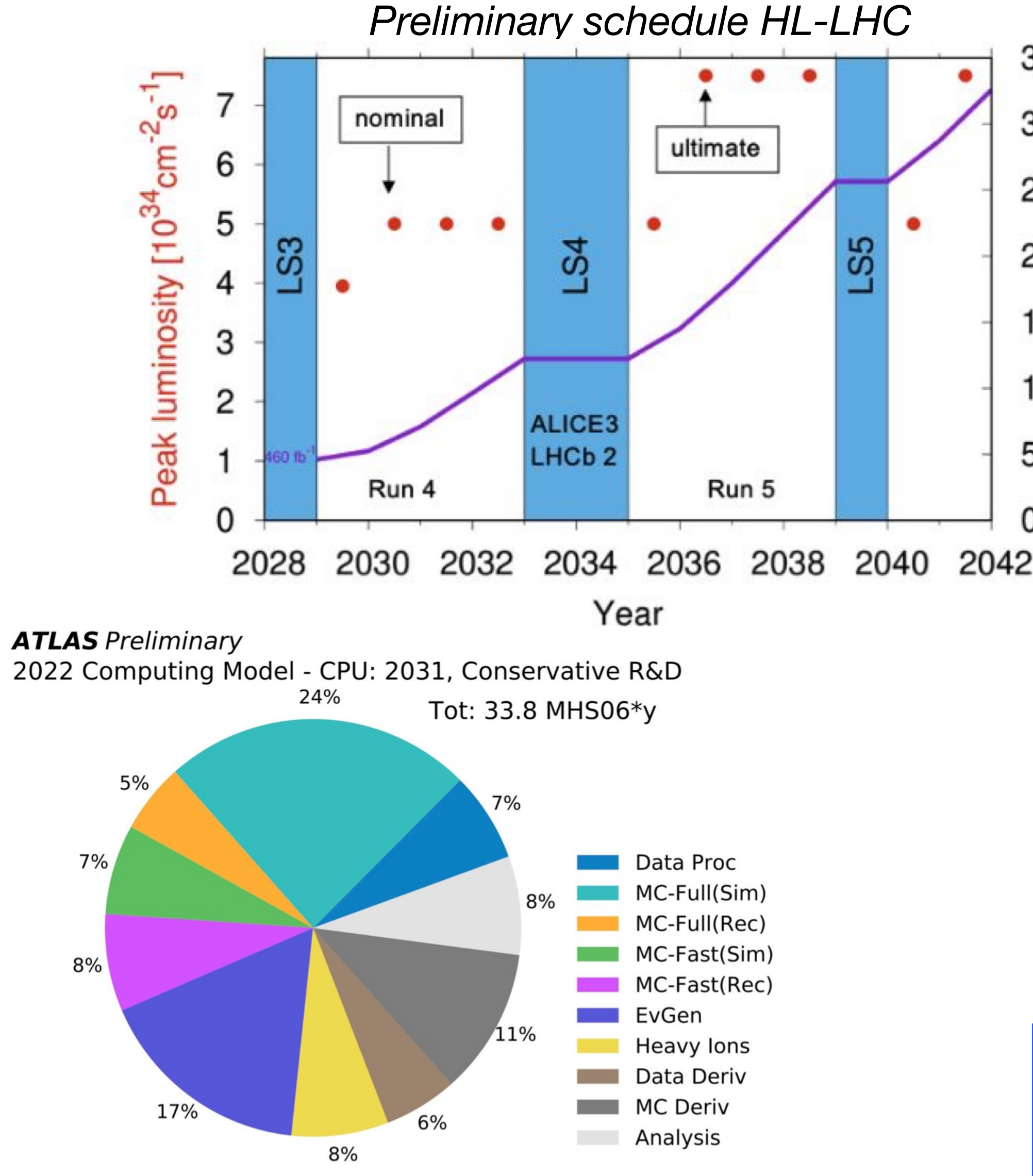

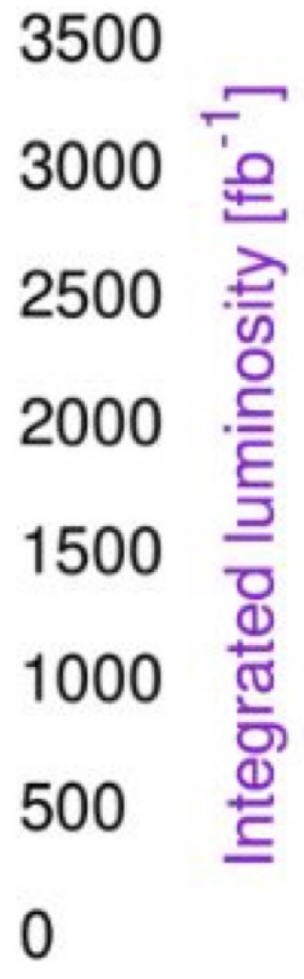

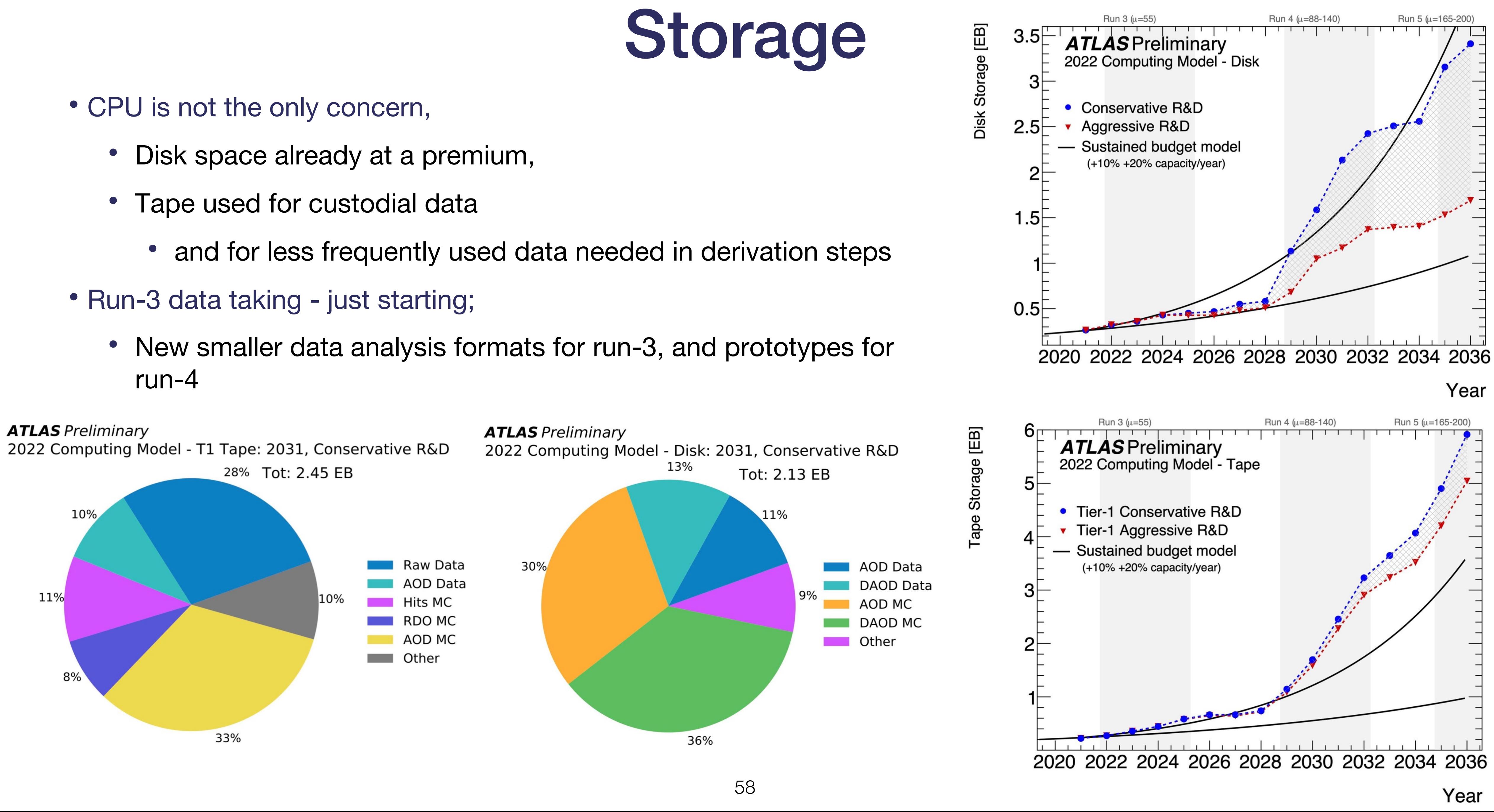

- -
	- -
- - run-4
- Transistor density does however appear to continue to follow the ti
- Memory access can now take O(100)'s of clock cycles
- Facilities and capabilities / use ca shift towards GPU, FPGA, TPU processing:
	- Machine learning (and also towards differentiable program
	- Heterogeneity of systems
	- HPC sites vs more standard 'grid' architectures.
	- Analysis Facilities …

# What do we need this code / data for?

• Simplified view of ATLAS processing chain for MC and data

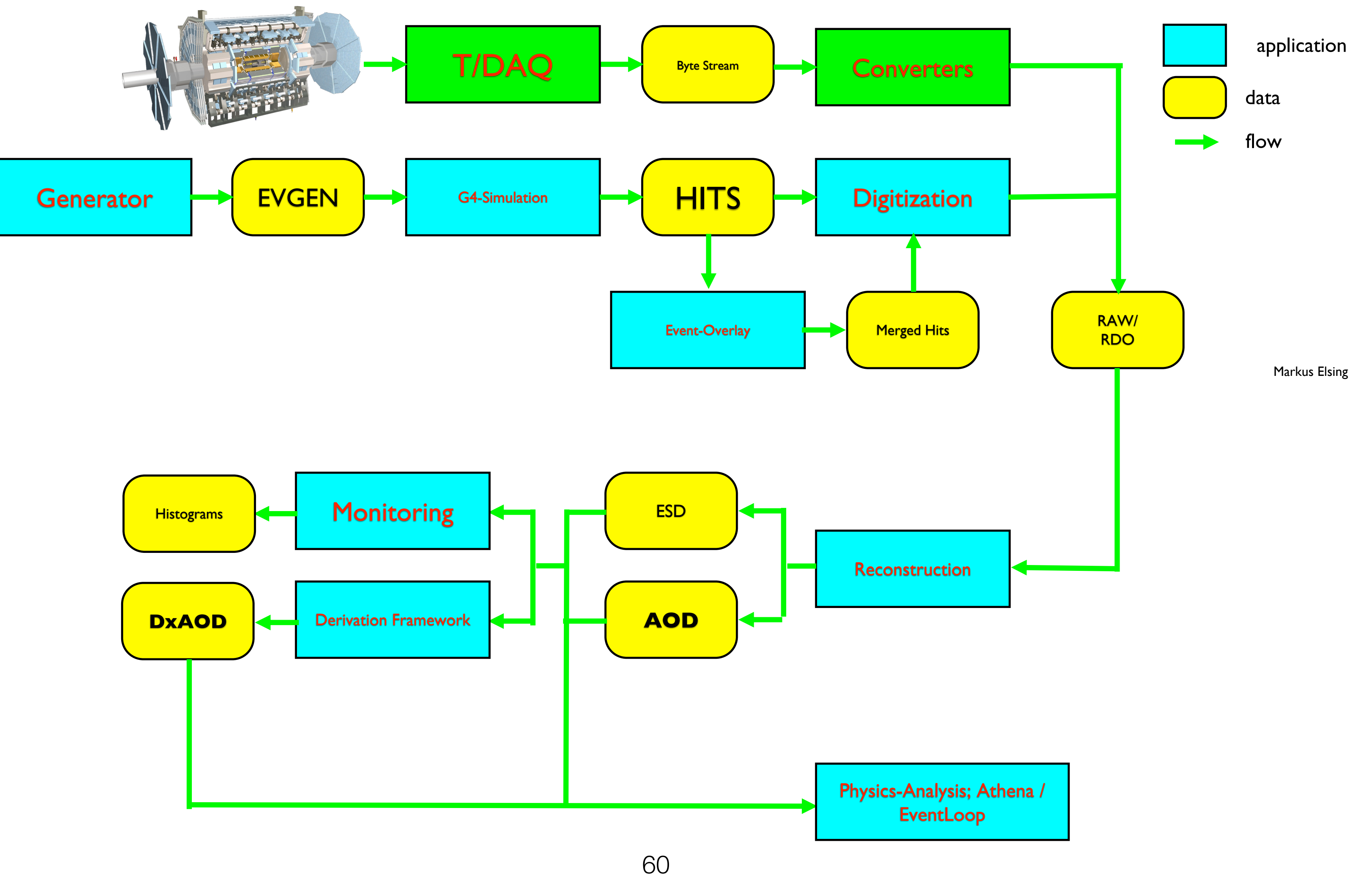

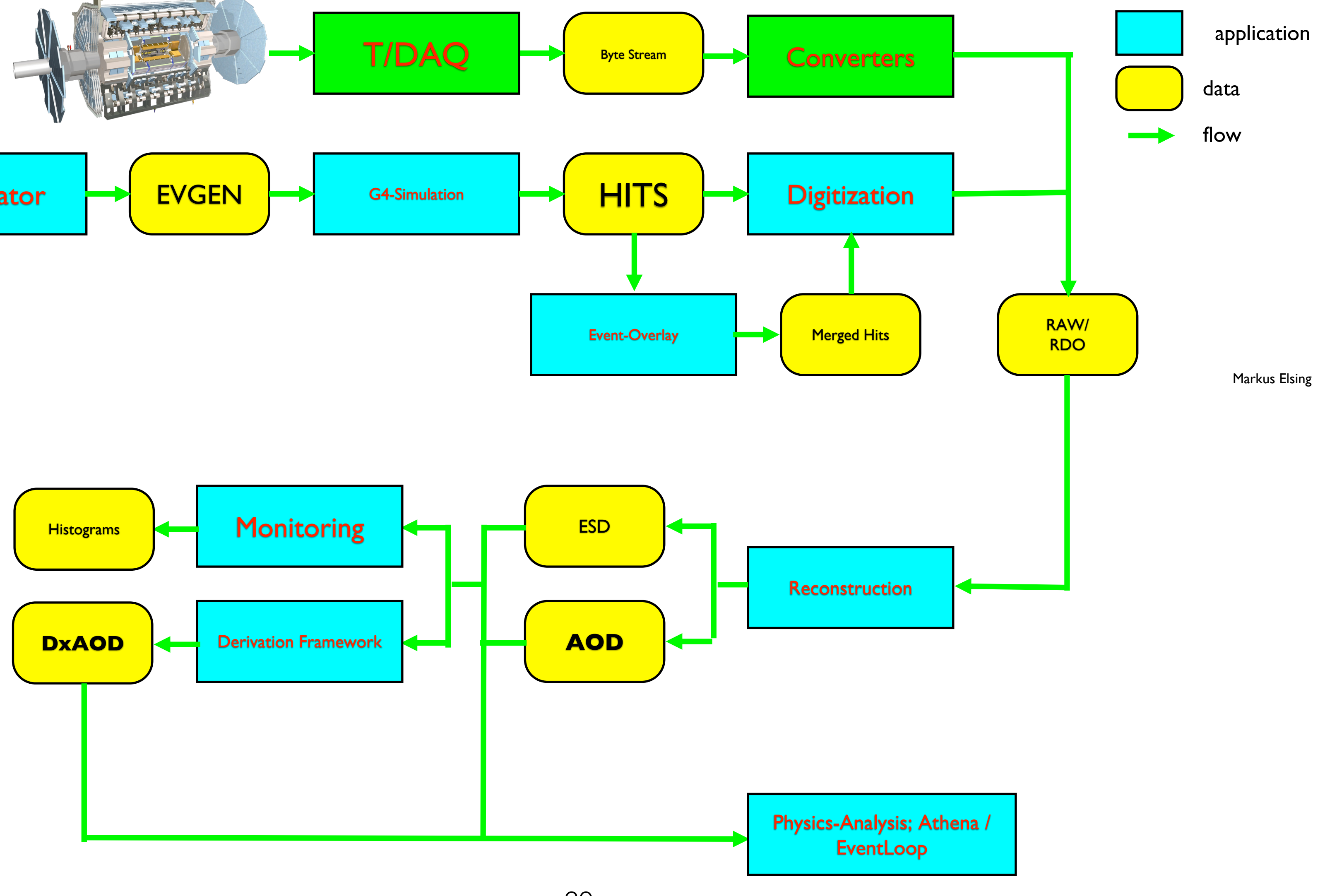

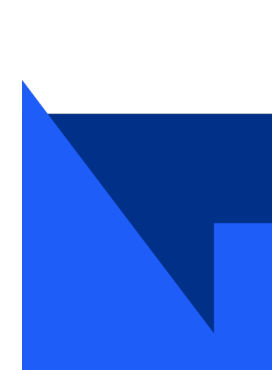

## Reconstruction

- "natural" SW organization
	- first run detector specific reconstruction algorithms
		- for tracks and calorimeter clusters, ...
- then combined reconstruction
	- identify physics objects
- based on infrastructure
	- common Tools and Services
		- e.g. tracking and vertexing tools
		- fitting, propagation...
- used in all software layers above
- ~common code base with High Level Trigger
	- regional vs full event reconstruction

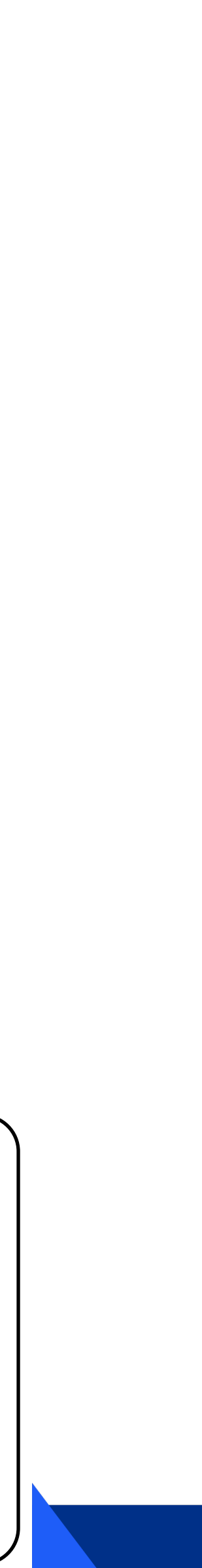

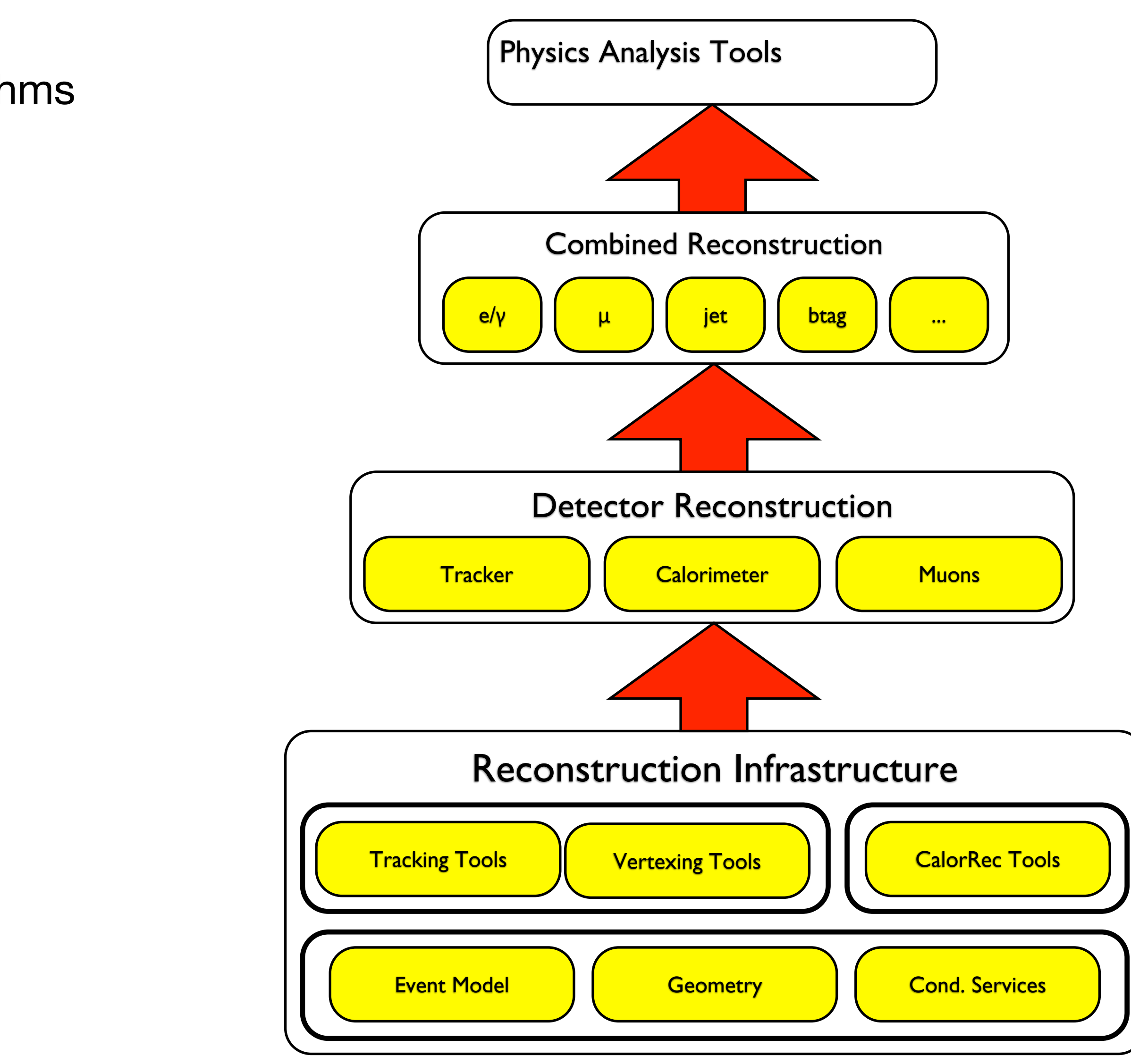

## Reconstruction: Software flow

- chain of algorithms and data of full reconstruction
	- looks more complicated than it is...
	- Framework and steering (python) controls the flow and specific sets of algorithms
- can break it up in domains:
	- combined reconstruction
		- e.g. tracking broken down in a sequence of algorithms

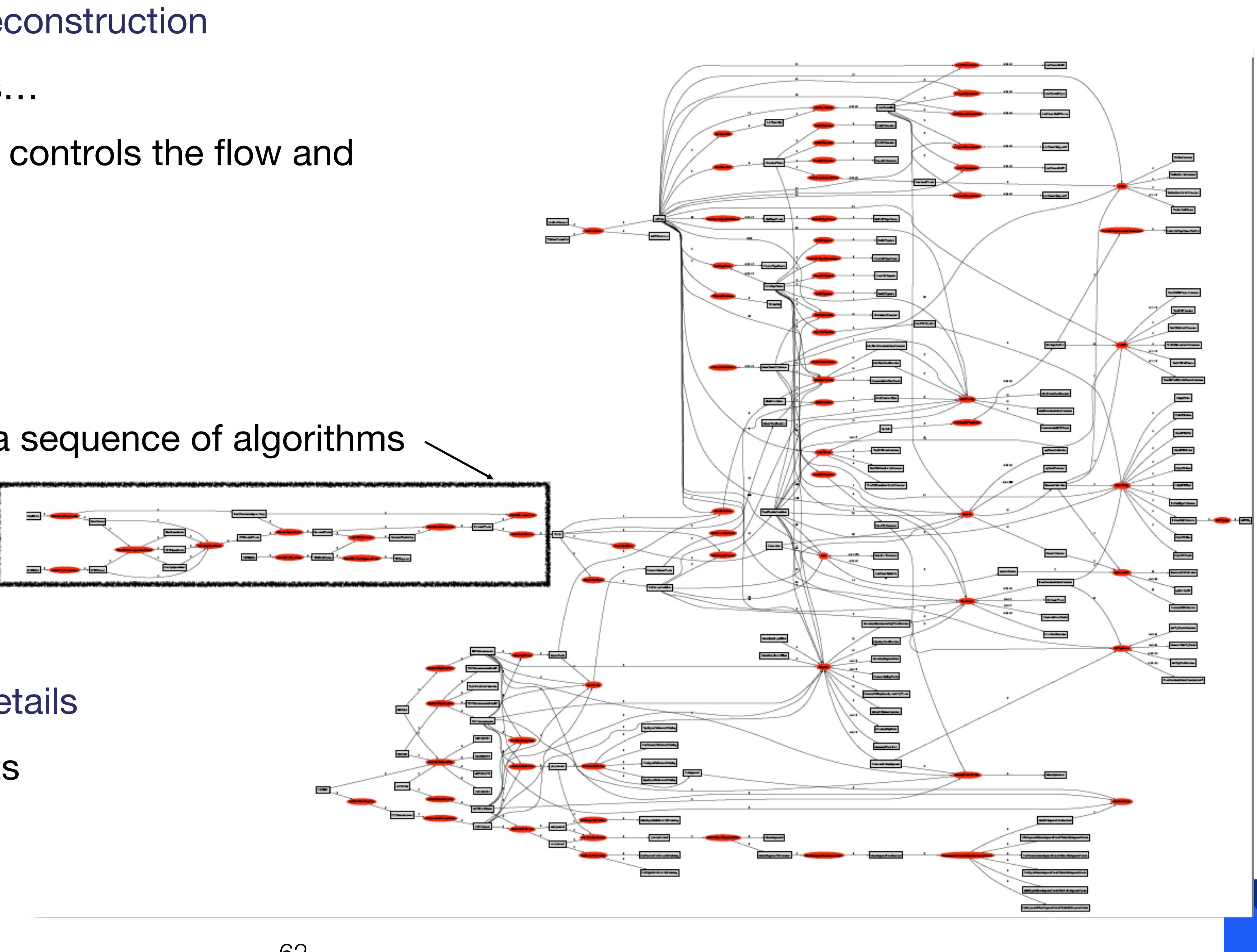

- one does not need to know all the details
	- usually work on a specific aspects
- their corresponding imputs a
- Significant reduction of memory compromises.

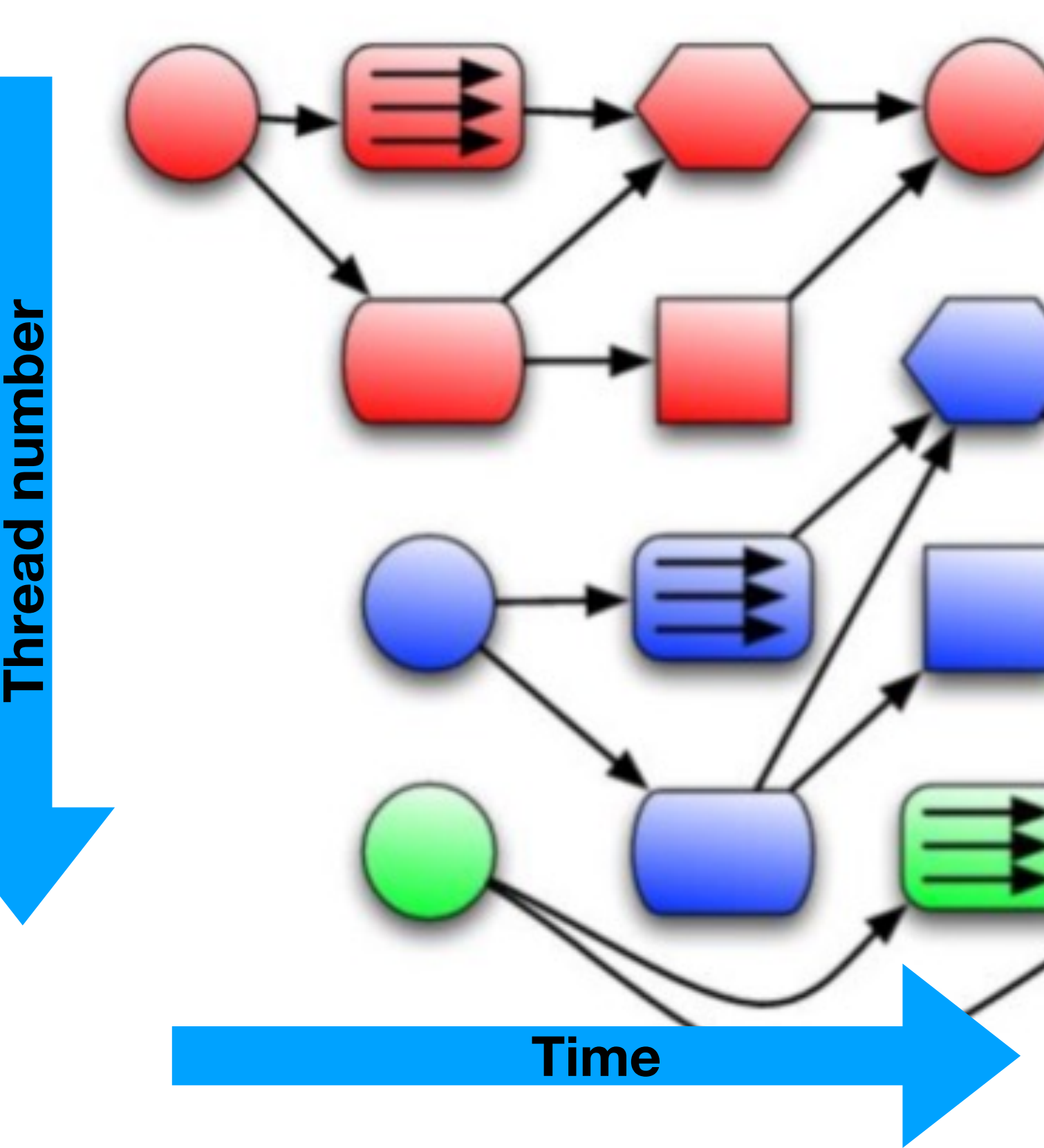

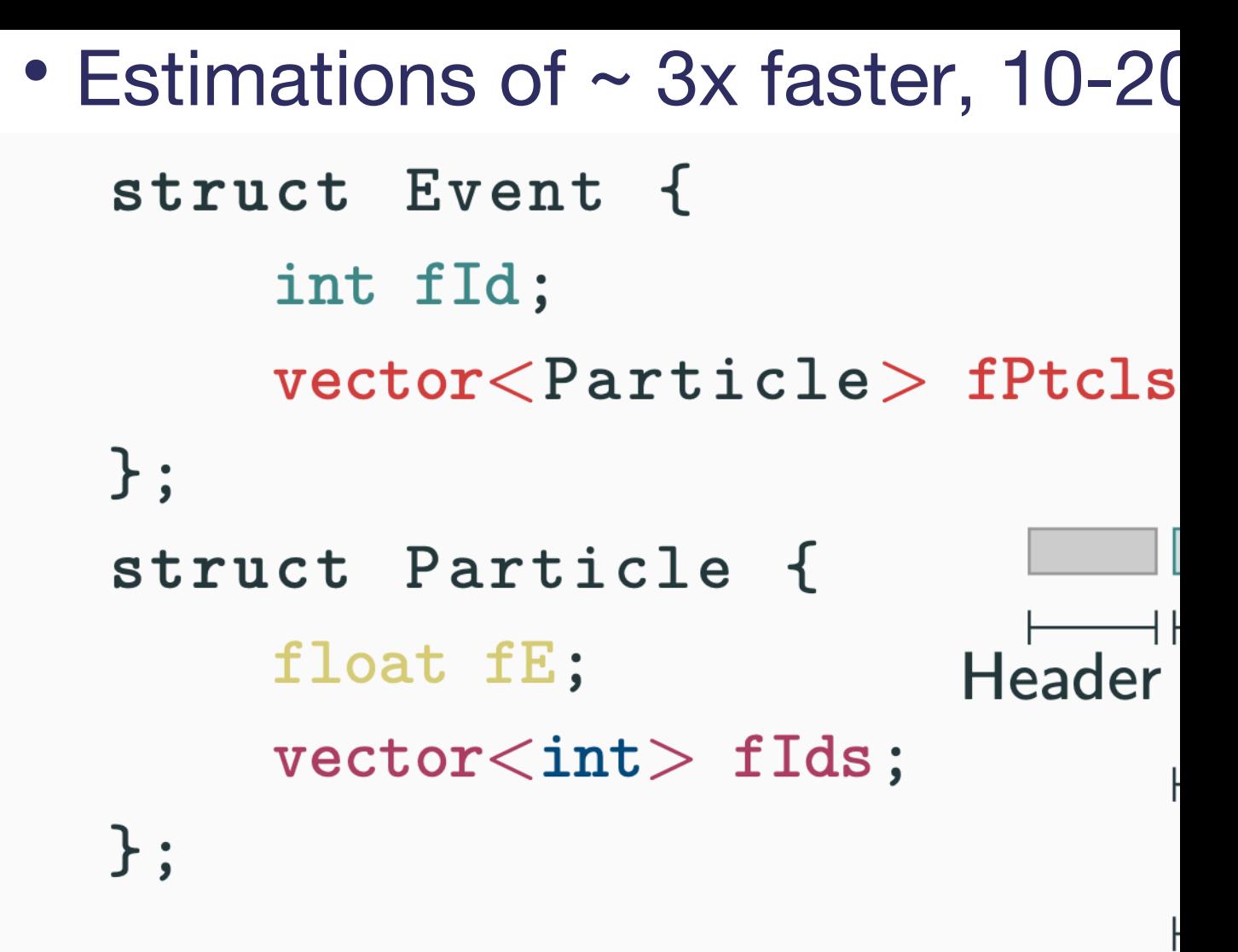

### **Cluster**

- Block of consecutive comp
- Defaults to 50 MB compre

## RNTuple comparisons

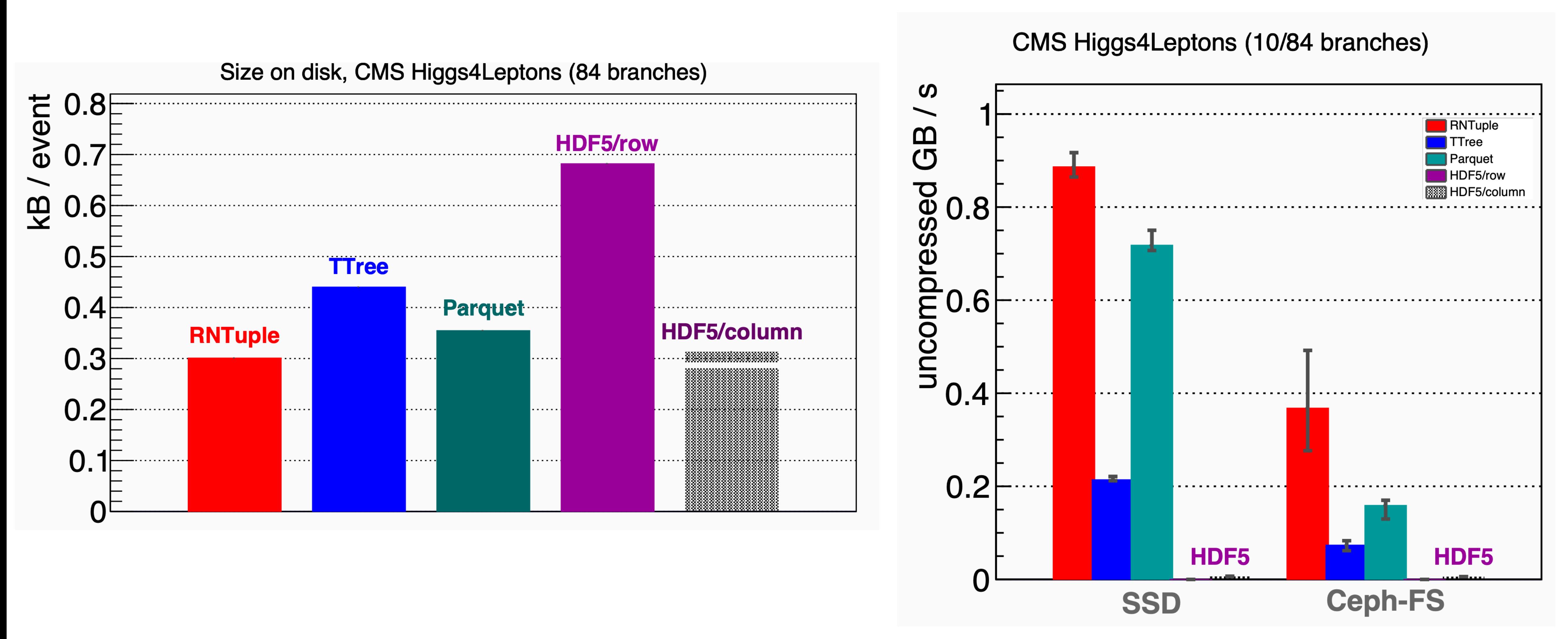

65

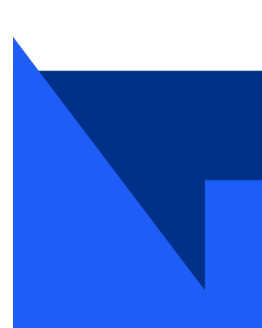

# Declarative analysis

- Traditional analysis typically follows event-loop style processing;
	- Loop over each event;
	- Read in variables of interest
	- Make selections;
	- Augment data (e.g. new variables)
	- Fill histograms / TTrees
	- Save output for final analysis / statistical interpretations
- RDataFrame in ROOT allows to state what you want to happen, and worry less about how to make it happen.
- Multithreaded support
- Multiple file formats and backend capabilities
- Computational graph structure ensures data is only read as required
	- c.f. TTree::Draw() method for constructing several histograms.
- Latest versions of ROOT also to support including systematic variations within the computational graph structure of RDataFrame.

from ROOT import RDataFrame  $df = RDataFrame(dataSet);$  $df2 = df.Finter("x > 0")$  $.$  Define("r2", "x\*x + y\*y");  $rHist = df2.HistolD("r2");$  $g = df2.Graph("x", "y")$ Internal computation graph

 $\bigcap$  data

define

 $r2 = x^2 + y$ 

result

TH<sub>1</sub>D

 $r2$ 

transformation

**TGraph** 

x, y

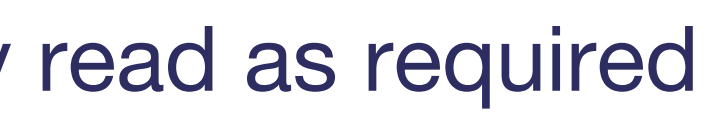

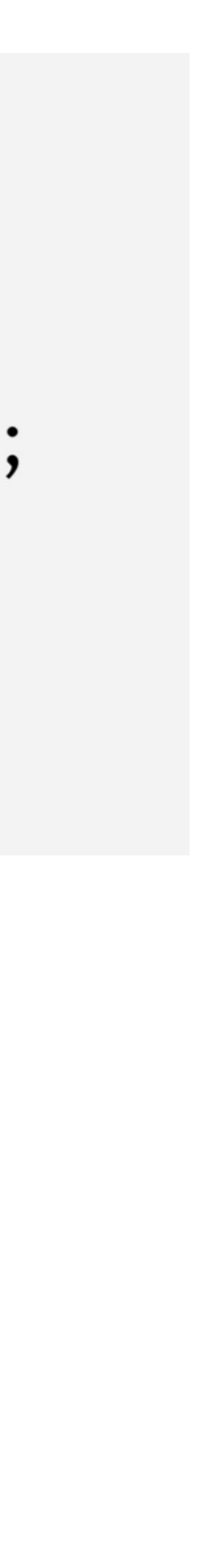

*EPJ Web of Conferences 245, 03009 (2020) https://doi.org/10.1051/epjconf/202024503009*

filter

 $x > 0$ 

data

х, у

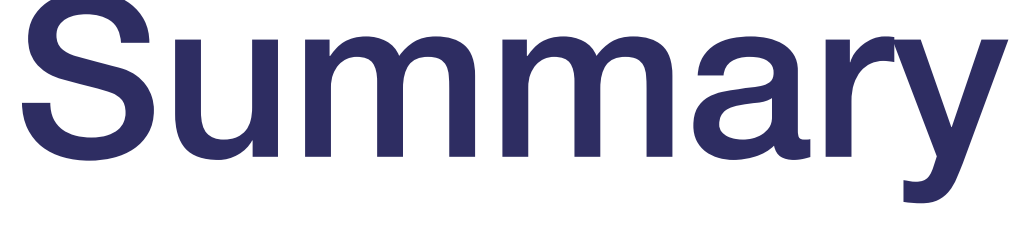

- Computing and data are fundamental to HEP
	- Current and future requirements continue to push needed development improvements
	- Mulit-threading / processing allows performance scaling beyond clock speed single-core improvements
		- Heterogeneous environments and resources
	- Machine learning increasingly used.
- Use tests to help:
	- Ensure correctness
	- Stop bugs reoccurring
	- Stop unwanted side effects
	- Help aid in the code design (e.g. with test-driven development).
- Use 'Rubber duck' philosophy to work through problems
- Profile your code and identify bottlenecks when performance is important:

67

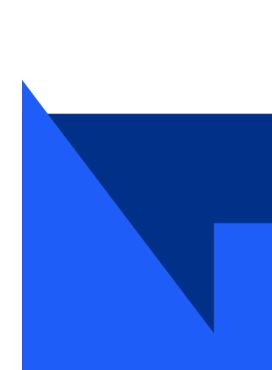

Hands-on

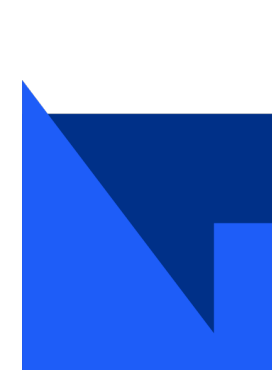

- **(Best to run with, e.g. anacor**
- Simplest way to run via mybinder
	- mybinder.org link (or just http://
- Take a simple algorithm to find the Take a simple algorithm to find the  $\overline{\phantom{a}}$ primes up to some number N.

• U[se the 'play button'](https://mybinder.org/v2/gh/snafus/OptimisationWorkshop.git/master?labpath=Exercise_PythonNotebook%2FPrimes_Profiling_Introduction.ipynb) or comman (alt-enter) to run each cell.

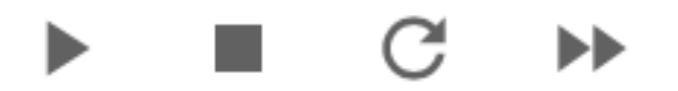

• Work through the cells and try to the algorithm's performance and if you can improve it.

# Profiling in python

- python -m cProfile Exercise\_1.py
- 109596 function calls in 22.317 seconds
- Ordered by: standard name
- ncalls tottime percall cumtime percall filename:lineno(function)

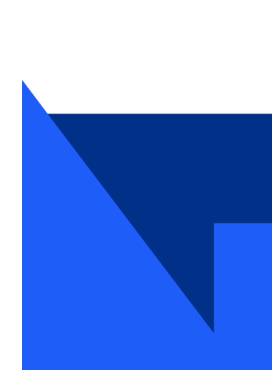

## C++ profiling

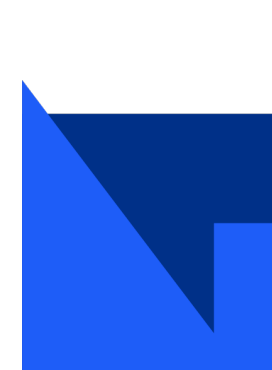

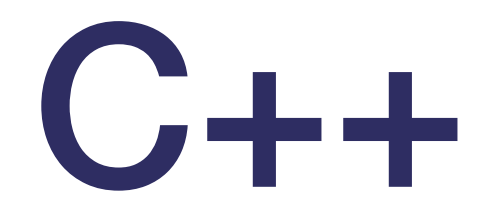

- Compare Exercise\_1.cpp timing to Exercise\_1.py
- Profile Exercise\_2 and Exercise\_3
	- Where can you optimize?